# **1 Overview**

# **1.1 Introduction**

The GS1 EANCOM® standard is a subset of selected UN/EDIFACT messages, based on UN/EDIFACT directory D.01B, syntax version 3 which was released by UN/CEFACT in 2001. It includes only components that are mandatory and those relevant for the GS1 user community.

This document is the manual for the GS1 EANCOM® 2002 syntax version 3. It is an implementation guideline containing detailed descriptions of the use of the messages and their components to support their electronic exchange between trading partner applications, as well as usage examples and sample data.

This manual is developed by GS1 and represents an integral part of the suite of GS1 supply chain solutions. In this context, the GS1 EANCOM® manual should be read in conjunction with the "GS1 General Specifications" manual which describes the GS1 Identification and Bar Code standards.

It is important to note that the GS1 EANCOM® 2002 syntax versions 3 and 4, replaces the GS1 EANCOM® 1997 syntax version 3, release which was based on UN/EDIFACT directory D.96A. Therefore, at the time of publication of this manual, the GS1 EANCOM® 2002 syntax versions 3 and 4, becomes the GS1 EANCOM® standard.

In terms of future maintenance and processing of new user requirements, work requests will be processed only against GS1 EANCOM® 2002 syntax versions 3 and 4.

# **1.2 GS1 System**

The GS1 System is an integrated system of global standards that provides for accurate identification and communication of information regarding products, assets, services and locations. It is the most implemented supply chain standards system in the world. It is the foundation of a wide range of efficiency-building supply chain applications and solutions.

The GS1 system is developed and managed by GS1, using the GS1 Global Standards Management Process (GSMP).

# **1.3 GS1 Standards**

### **The international GS1 Standards include:**

- Standard identification of trade items (products or services), logistic units, assets, locations, service relationships, and other special applications, as well as supplementary codes to encode variable data.

- Standard data carriers to allow the automatic and secure capture of the standard identification.

- Global standards for Electronic Data Interchange that allow rapid, efficient and accurate automatic electronic transmission of agreed business data between trading partners.

- Global Data Synchronisation Network™ (GDSN™) is an automated, standards-based, global environment that enables secure and continuous data synchronisation, allowing all partners to have consistent item data in their systems at the same time.

- GS1 EPC Global® is a set of standards that combines RFID (radio frequency identification) technology, existing communications network infrastructure and the Electronic Product Code (a number for uniquely identifying an item) to enable immediate and automatic identification and tracking of an item through the whole supply chain globally, resulting in improved efficiency and visibility of the supply chain.

### **1.3.1 GS1 EDI Standards**

The Electronic Data Interchange (EDI): the interchange of structured data according to agreed message standards, by electronic means.

#### **GS1 currently has three sets of GS1 EDI standards:**

#### *- GS1 EANCOM®*

*- GS1 XML*

#### *- GS1 UN/CEFACT XML*

All three sets of GS1 EDI standards are implemented in parallel by different users. Although XML is a newer technology than the GS1 EANCOM®, the latter has a large and constantly growing number of users. UN/CEFACT XML is a GS1 profile (subset) of the UN XML standard it is meant mainly for users exchanging data with government organisations.

GS1 is going to continue supporting all three sets for as long as it is necessary. Any new developments, however (e.g. messages for sectors new to GS1) by default will be done only in GS1 XML. New GS1 EANCOM® developments in new domains will be done only if there is a justified business reason.

The existing GS1 EANCOM® messages will be supported and developed based on the user needs.

### **1.3.2 GS1 Identification Keys**

GS1 has defined 11 Identification Keys and 7 of them are currently relevant in the context of GS1 EDI standards, thus they have been included in GS1 XML and GS1 **FANCOM®** 

The Keys support the identification of trade items, services, locations, logistic units, assets, shipments, consignments, etc. The GS1 Company Prefix (https://www.gs1.org/ company-prefix) assigned to a user company allows that user company to create any of the GS1 identification keys.

#### *- Global Location Number (GLN)*

GLN can be used by companies to identify their physical (physical address) or digital (electronic address) locations, legal entities or functions, giving them complete flexibility to identify any type or level of location required.

#### *http://www.gs1.org/gln*

#### *- Global Trade Item Number (GTIN)*

GTIN can be used by a company to uniquely identify all of its trade items. GS1 defines trade items as products or services that are priced, ordered or invoiced at any point in the supply chain.

#### *http://www.gs1.org/gtin*

#### *- Serial Shipping Container Code (SSCC)*

SSCC can be used by companies to identify a logistic unit, which can be any combination of trade items packaged together for storage and/ or transport purposes for example a case, pallet or parcel.

*http://www.gs1.org/serial-shipping-container-code-sscc*

#### *- Global Identification Number for Consignment (GINC)*

GINC can be used by companies to identify a consignment comprised of one or more logistic units that are intended to be transported.

*http://www.gs1.org/global-identification-number-consignment-ginc*

#### *-Global Individual Asset Identifier (GIAI)*

GIAI is one of the two GS1 Keys for asset identification. Companies can apply a GIAI on any asset to uniquely identify and manage that asset. This could be a computer, desk, vehicle, piece of transport equipment, or spare part, as just a few examples.

*http://www.gs1.org/global-individual-asset-identifier-giai*

#### *-Global Returnable Asset Identifier (GRAI)*

GRAI is one of two GS1 Keys for asset identification. This GS1 Key is especially suitable for the management of reusable transport items, transport equipment, or tools and can identify these returnable assets by type and if needed also individually for tracking and sorting purposes.

*http://www.gs1.org/grai*

#### *-Global Shipment Identification Number (GSIN)*

GSIN is a number assigned by a seller and shipper of goods to identify a shipment comprised of one or more logistic units that are intended to be delivered together.

*http://www.gs1.org/global-shipment-identification-number-gsin*

More information about the Use of GS1 Identification Keys can be found in the document Use of GS1 keys in GS1 EDI messages Guideline. www.gs1.org/sites/default/files/docs/EDI/GS1\_ID\_Keys\_in\_EDI\_messages\_Guideline.pdf

### **1.3.3 Data Carriers**

GS1 has an entire portfolio of Data Carriers - media that can encode GS1 ID Keys and attribute data in a machine readable format:

#### *- EAN/UPC*

EAN/UPC family of bar codes that are the most widely used GS1 data carriers. They are used to scan trade items at the Point-of-Sale and in logistic applications.

### *- ITF-14*

ITF-14 (Interleaved 2-of-5) bar codes carry ID numbers only on trade items that are not expected to pass through the Point-of-Sale.

#### *- GS1-128*

The GS1-128 bar code is a subset of the Code 128 Bar Code Symbology. Its use is exclusively licensed to GS1. This extremely flexible symbology can carry all GS1 Keys and attributes but cannot be used to identify items crossing Point-of-Sale.

#### *- GS1 DataBar*

GS1 DataBar family of bar codes that can be scanned at retail point-of-sale (POS), are smaller than EAN/UPC and can carry additional information such as serial numbers, lot numbers of expiry dates. Composite Bar Code integrates both a GS1 System linear symbol and a 2D Composite Component as a single symbology and is approved for special healthcare applications.

#### *- GS1 DataMatrix*

GS1 DataMatrix is a "2D Matrix" symbol used for example in healthcare sector. Because GS1 DataMatrix requires camera based scanners it is currently specified for healthcare items not crossing POS and direct part marking. GS1 QR Code is a "2D Matrix" symbol and is approved for Extended Packaging applications using mobile devices for scanning.

### *- EPC/RFID tags*

EPC/RFID tags use Radio-Frequency Identification technology to encode GS1 ID Keys in the GS1 Electronic Product Code (EPC). RFID works via a microchip, which stores the relevant data (including the EPC) and reflects the data to a reader antenna by means of electromagnetic waves. Since these waves can pass through solid materials, the chips may be shielded by adhesive film or integrated directly inside the packaging or product.

More information about the GS1 Data Carriers and GS1 Identification Keys can be found in the GS1 General Specifications - the core document describing how these standards should be used to comply with GS1 System.

### **1.3.4 GS1 Global Data Synchronisation Network (GDSN)**

The Global Data Synchronisation allows exchanging Master Data in an automated manner.

Master Data are fixed attributes of products and parties that never (or hardly ever) change. They need to be aligned between trading partners before any transactional messages, like, Order, Despatch Advice or Invoice are exchanged. In these transactional messages they are referenced by the GS1 Identifications Keys. The Master Data related to them are retrieved from the company's data base via these ID keys.

The Master Data can be exchanged directly between trading partners, but far more efficient way is to use the Global Data Synchronisation Network comprised of:

### *- Certified Data Pools*

Certified Data Pools - interoperable electronic catalogues standardised master data, ensuring the confidentiality and integrity of user information.

### *- GS1 Global Registry*

GS1 Global Registry - acting as the "information directory" identifying where information is held across the network and enabling the uniqueness of the registered items and parties.

User companies (e.g. manufacturers) can publish their Master Data in one of the Data Pools and their trading partners (e.g. retailers) can subscribe to receive notification whenever any of the attributes change or new product descriptions are published. The

Data Pools contact the Global Registry to check where the information is stored and synchronise it directly with the Data Pool storing requested information. The relevant subset is then sent to the requesting user.

This infrastructure supporting standards ensure that all participating trading partners have access to most up to date Master Data relevant to them.

### **1.4 GS1 Specific Features of Syntax version 4**

### **1.4.1 Need (Syntax 4 only)**

EANCOM® 2002 is published in an additional syntax version 4 as a result of enhancements that have been incorporated in UN/EDIFACT being mainly application level syntax rules. The new features that are used in the present release are summarised below.

### **1.4.2 Syntax Rules (Syntax 4 only)**

The following additions have been made to Syntax 4 that are not available in Syntax 3:

- The coverage of character sets has been extended with the following character set levels: G to K, X and Y.

- Multiple occurrences of stand-alone composite data elements are permitted. To support this capability a new service character '\*' has been introduced as "repetition separator". This new feature is only used in the KEYMAN message, in segment USA for the repetition of composite data element S503.

- In the UNA segment, position UNA5 is used for the repetition separator '\*'.

- A single set of default service characters is defined, independent of the character set level.

- In the UNB segment, the format of data element 0017 has been extended to 'n8' in order to conform to year 2000 requirements.

- In the UNG segment, the format of data element 0017 has been extended to 'n8' in order to conform to year 2000 requirements. In addition, the status of all simple data elements except 0048 and composite data elements is conditional.

- In the UNH segment, the new data element 0110 permits to specify the version number of the code list directory used.

- The UGH/UGT anti-collision segment group has been added which may be used in a UN/ EDIFACT message when it is not otherwise possible to ensure unambiguous identification of each message segment upon receipt. rules.

-The CONTRL service message, previously developed and published as a separate document, is now part of the syntax rules.

### **1.4.3 D.01B messages using features specific to syntax version 4**

### **(Syntax 4 only)**

In the PAYDUC message, the UGH/UGT segment group anti-collision technique has been used. As such, PAYDUC must use version 4 of the syntax rules.

### **1.4.4 Security rules and messages (Syntax 4 only)**

Two new service messages have been added: AUTACK which applies security services (digital signature) to other UN/EDIFACT structures and KEYMAN which provides a capability of managing security keys and certificates.

### **1.5 User Perspective (Syntax 4 only)**

From a user point of view there may be four reasons why the implementation of the EANCOM® syntax version 4, 2002, release might be taken into consideration:

- Extensive coverage of all written languages of the world,
- Payroll deduction advice message (PAYDUC),
- Explicit identification of the EANCOM® code list version used,
- Digital signature.

# **2 EANCOM® Messages**

# **2.1 Categorisation**

The EANCOM® messages can be categorised as follows:

#### *- Master data alignment*

Master data alignment, messages used to exchange master data related to relevant parties and products between trading partners. The master data is stored in computer systems for reference in subsequent transactions or interchanges.

#### *- Transactions*

Transactions, messages used to order goods or services, arrange for transport of the goods, and realise payment for the goods or services supplied.

### *- Reporting and planning*

Reporting and planning, messages used to supply the trading partner with relevant information or future requirements. The acknowledgement of receipt of an interchange

and experienced errors is also provided for.

#### *- Miscellaneous*

Miscellaneous, messages used for various purposes. They allow the exchange of general application support information and the administration of the exchange of an external object.

## **2.2 EANCOM® Information Flow**

The messages available in the EANCOM® standard cover the functions required to carry out a complete trade transaction: messages which enable the trade transaction to take place, (e.g., price catalogue, purchase order, invoice, etc.) messages used to instruct transport services to move the goods and messages used in settlement of the trade transactions through the banking system.

The flows and trading partners catered for in EANCOM® can be represented as follows:

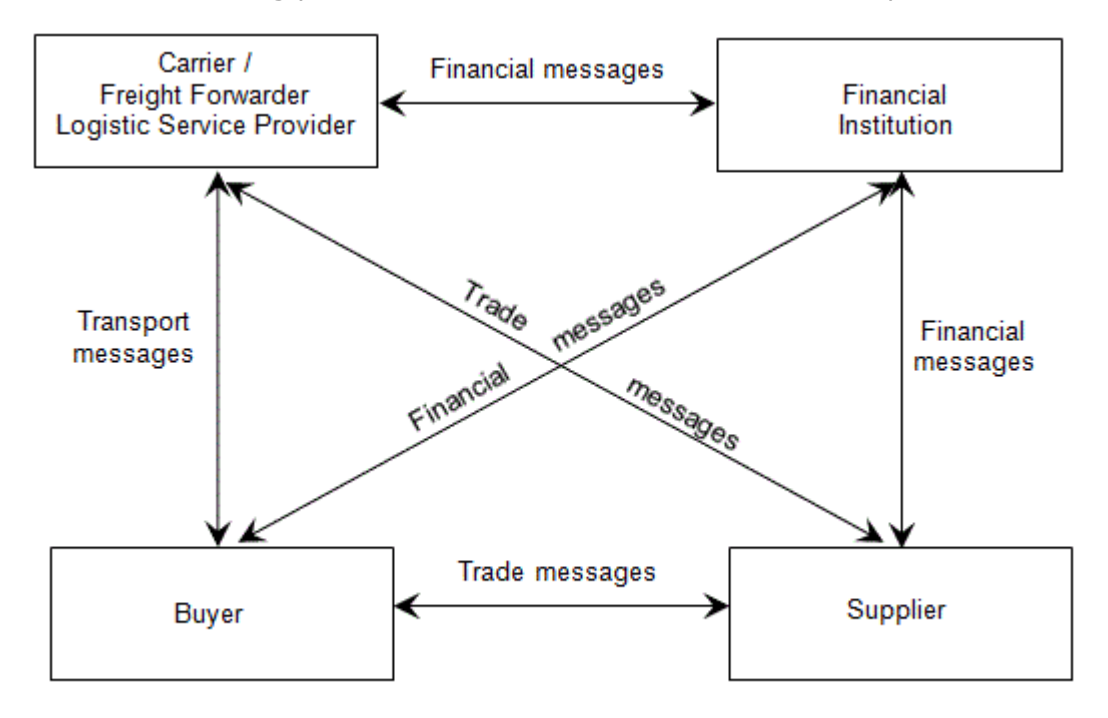

# **2.3 Master Data Alignment**

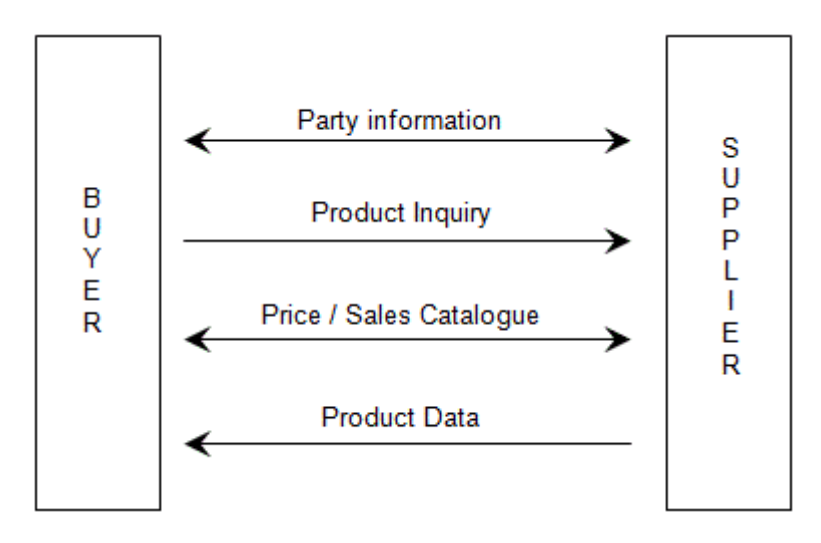

# **2.3.1 Party Information (PARTIN)**

The Party Information message is the first message exchanged between trading partners at the beginning of a commercial relationship. It is used to provide location information and the related operational, administrative, commercial and financial data to the trading partner, (e.g., name and address, contact persons, financial accounts, etc.). The message will be exchanged again if there are any changes or updates to such information at a later stage of the trading relationship, so that the partner's master data files are maintained and kept current.

The Party Information message can also be used by the trading partners to feed a central catalogue of addresses, making the information available to all interested parties.

# **2.3.2 Product Inquiry (PROINQ)**

The Product Inquiry message enables a buyer to inquire on a product or group of products from a master product catalogue according to criteria defined in the message. The buyer may specify in the message the attributes of a product or group of products for which he is interested in receiving additional information. This will allow a manufacturer and/or supplier to send the buyer only information for those products in which the buyer is specifically interested, rather than the entire product catalogue.

The Product Inquiry message may request information in order to select a specific group or family of products from a supplier's entire product catalogue, (e.g., a buyer requesting from a supplier of medical equipment all product information related to sterilised products), select a product or group of products according to attributes or product characteristics as defined by the sender in the message, (e.g., a retailer requesting a clothing manufacturer to send product information for all blue, white or stripedmen's shirts, sizes medium to extra-large), or determine the availability, leadtime and/or general commercial/sales conditions for a specific product.

The Product Inquiry message may be responded to by a Price/Sales Catalogue and/or

Product Data message, depending on the business requirements expressed in the message.

### **2.3.3. Product Data (PRODAT)**

The Product Data message is similar message to the Price/Sales Catalogue message in that it is used to exchange product related information between trading partners. The fundamental difference between the messages is that the Product Data message is used to provide technical and functional data related to products, (e.g., the technical specifications of an electrical product, the ingredients of a cake, etc.), and does not include any commercial terms and conditions. Data exchanged in the Product Data message normally does not change very frequently.

GS1 advises to implement the Price/Sales Catalogue message since it offers more functionality. However, some users have already implemented the Product Data message and have no business reason to replace it.

### **2.3.4 Price/Sales Catalogue (PRICAT)**

The Price/Sales Catalogue message is sent by the supplier to his customers. The message is used as a catalogue or list of all of the supplier's products or as an advanced warning to particular changes in the product line. The catalogue would include descriptive, logistical, and financial information about each product. However, the catalogue may also be used to provide technical and functional data related to products, (e.g., the technical specifications of an electrical product, the ingredients of a cake, etc.) as done in the Product Data message.

The message might indicate only general information about the products, valid for all customers or provide a single customer with specific product information such as special pricing conditions. Additionally, the message can be sent from a buyer to a seller to specify special requirements such as buyer labelling or packaging requirements.

The message will be re-sent when there are any changes, deletions or additions to the supplier's products.

The Price/Sales Catalogue message can also be used by suppliers to feed a central catalogue of products, making the information available to all interested parties.

# **2.4 Transactions**

### **2.4.1 Pre-Order Messages**

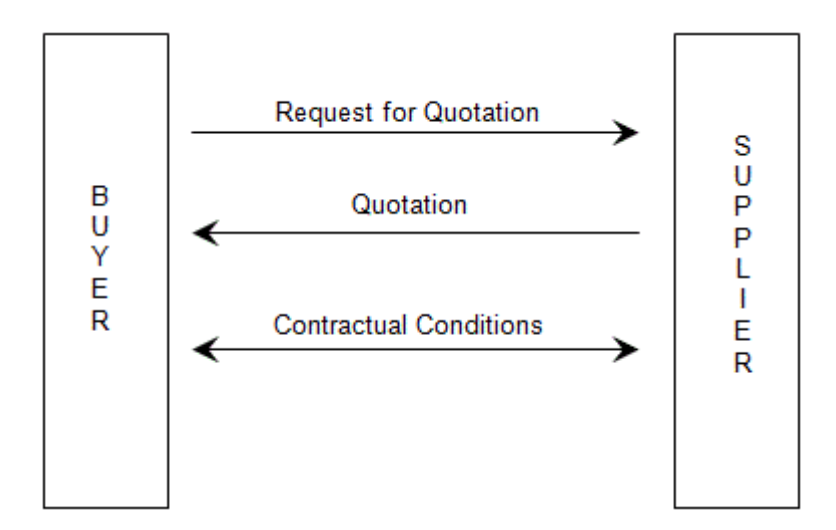

### *2.4.1.1 Request for Quotation (REQOTE)*

The Request for Quotation message is transmitted by the customer to his supplier to request a quotation for the supply of goods or services.

The request for quotation may be used to solicit the suppliers payment terms and conditions, and also to specify the required quantities, dates and delivery locations.

The message will refer to the location and product codes exchanged previously in the Party Information and Price/Sales Catalogue Messages.

### *2.4.1.2 Quotation (QUOTES)*

The Quotation message is transmitted by the supplier to his customer in response to a previously received request for quotation for the supply of goods or services.

The quotation should provide details on all aspects previously requested by his customer.

The information sent in a quotation may directly lead to a Purchase Order being placed by the customer.

### *2.4.1.3 Contractual Conditions (CNTCND)*

The message is exchanged between trading parties, providing the contractual conditions of a previously negotiated contract in order to enable the automatic validation of orders and the verification of invoices prior to payment.

This message is typically used in the case where a general contract has been established between parties, against which goods will be ordered over a period of time on an orderby-order basis. The contract will have been previously negotiated and accepted. This

message only contains the information which can be used to automatically approve the transmission of an order or the correctness of an invoice.

## **2.4.2 Order Messages**

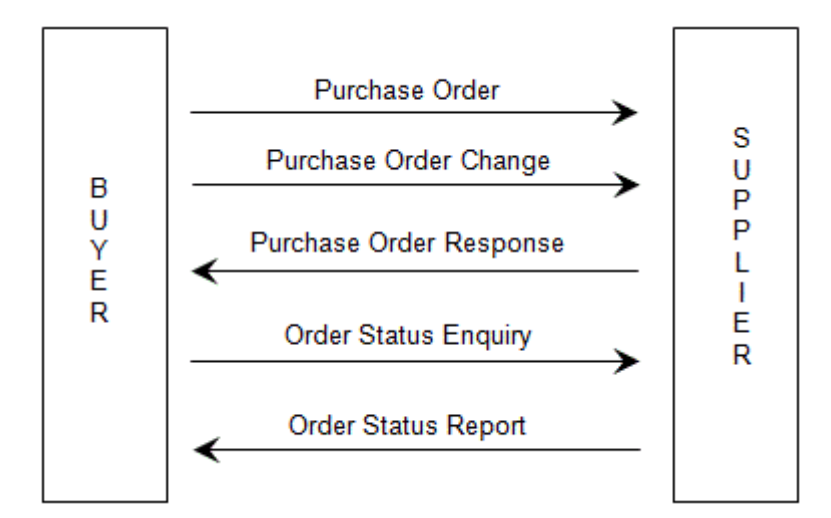

### *2.4.2.1 Purchase Order (ORDERS)*

The Purchase Order message is transmitted by the customer to his supplier to order goods or services and to specify the relevant quantities, dates and locations of delivery.

The message may refer to an earlier Quotation received from the supplier for the ordered

goods or services.

The message will refer to the location and product codes exchanged previously in the Party Information and Price/Sales Catalogue Messages.

It is intended to be used for the day-to-day ordering transaction with, as a general rule, one Purchase Order per delivery, per location. However, it is possible to request deliveries at several locations and on different dates.

### *2.4.2.2 Purchase Order Response (ORDRSP)*

The Purchase Order Response is sent by the supplier to his customer in relation to one or more goods items or services to acknowledge the receipt of the Purchase Order, to confirm its acceptance, to propose any amendments, or to notify non-acceptance of all or part of the Purchase Order.

The Purchase Order Response may also be used to respond to a Purchase Order Change Request Message.

A buyer's Purchase Order may be responded to by one or more response messages

according to business practice.

### *2.4.2.3 Purchase Order Change Request (ORDCHG)*

The Purchase Order Change Request is sent by the customer to the supplier to specify the details concerning modifications to a previously sent Purchase Order. The customer may request to change or cancel one or more goods items or services.

The exact information flow with regard to the Purchase Order, the Purchase Order Response and the Purchase Order Change Request messages can vary. The procedures to be followed by the trading partners should be specified in the Interchange Agreement. An example of procedural difference might be not having the supplier send a Purchase Order Response message if there are no modifications to be made to the original order.

### *2.4.2.4 Order Status Enquiry (OSTENQ)*

The Order Status Enquiry message may be sent from a buyer to a supplier to request information on the current status of a previously sent order(s).

The message may be used to request status information for a previously transmitted Purchase Order message.

### *2.4.2.5 Order Status Report (OSTRPT)*

The Order Status Report message may be used by a supplier to report the status of an order.

This message may be sent as a reply to an Order Status Enquiry sent by a buyer or buyer's agent or a report sent at regular intervals as agreed by the parties.

The message may be used to report status information for a previously transmitted Purchase Order message.

### **2.4.3 Transport and Delivery Messages**

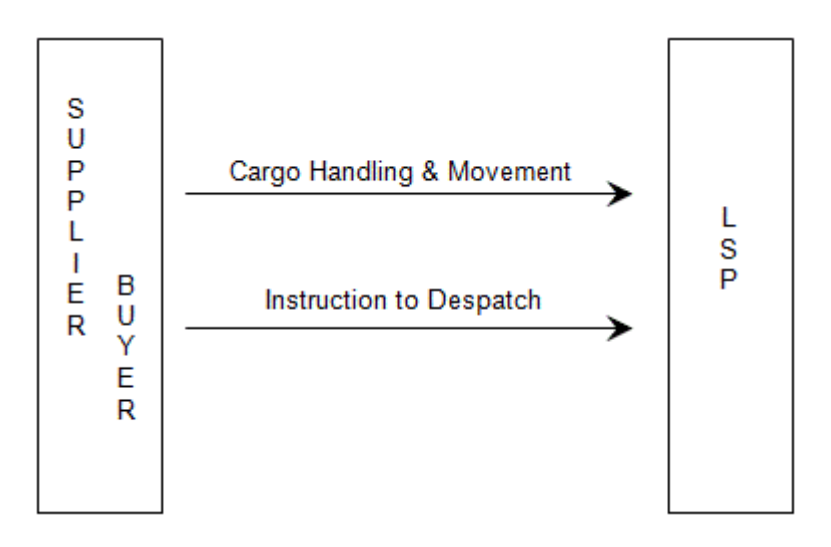

### *2.4.3.1 Cargo/Goods Handling and Movement (HANMOV)*

The Cargo/Goods Handling and Movement message is sent by a party (e.g., buyer or supplier) to a warehouse, distribution centre, or logistics service provider, identifying handling services on products held but not owned by the message recipient, and, where required, the movement of specified goods, limited to warehouses within the jurisdiction of the distribution centre or logistics service provider.

This message addresses the indirect flow of goods between supplier and buyer through a warehouse, distribution centre or logistics service provider and caters for the following functions: the preparation of goods for shipment, the picking of goods according to instructions, the packing or unpacking of goods, the marking and labelling on the packages of goods, and instructions regarding the movement of goods between warehouses.

### *2.4.3.2 Instruction to Despatch (INSDES)*

The Instruction to Despatch message is a message from a party (e.g., buyer or supplier) to another party (e.g., Logistic Service Provider or LSP) who has control over ordered goods, providing instructions to despatch or collect a consignment according to conditions specified in the message. The message may be used to identify the delivery location(s), identify the date(s) on which delivery should take place, indicate that the despatch is subject to cash on delivery, etc.

Because the third party service provider is outside the normal buyer-to-supplier order process, the Instruction to Despatch message may be used by the supplier or buyer to inform the third party service provider of information stated in the purchase order which is required for the effective despatch of the goods, (e.g., terms of delivery, transport equipment required for the delivery), to enable the logistic service provider to produce a despatch advice on behalf of the buyer or supplier.

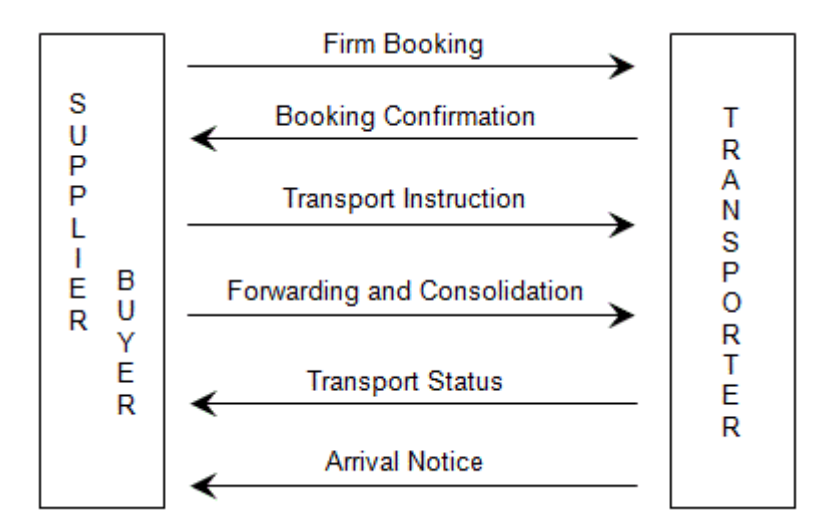

### *2.4.3.3 Firm Booking (IFTMBF)*

The Firm Booking message is a message from a party booking forwarding and/or transport services for a consignment to the party providing those services, containing conditions under which the sender of the messages requires the services to take place.

A firm booking message is a commitment from the consignor to the carrier or forwarder to avail himself of certain services, and is used for planning or operational purposes by the carrier or forwarder.

### *2.4.3.4 Booking Confirmation (IFTMBC)*

The Booking Confirmation message is sent from a carrier or forwarder to the consignor booking services, providing confirmation of a booking for a specified consignment.

A confirmation may indicate that the booking of a consignment is accepted, pending, conditionally accepted or rejected.

The message can be used whenever a confirmation of the booking of a consignment is deemed necessary as an answer to a firm booking message for a specific consignment.

### *2.4.3.5 Transport Instruction (IFTMIN)*

The Transport Instruction is sent by a customer to his supplier of transport services (who may or may not be the supplier of the goods), requesting the transportation of a single consignment of goods to a specified delivery point or points.

The instruction may be for one or several goods items which may be specially packaged for transport purposes.

Identification of transport packaging may be achieved through the use of the Serial Shipping Container Codes (SSCC).

#### *2.4.3.6 Forwarding and Consolidation Summary (IFCSUM)*

The Forwarding and Consolidation Summary message is a message from the party issuing either an instruction or a booking regarding forwarding/transport services for multiple consignments (the equivalent of multiple Transport Instruction messages) under conditions agreed, to the party arranging the forwarding and/or transport services.

The message results in a transport contract for multiple consignments and is primarily meant for administrative purposes.

It will be the message from shipper to carrier or forwarder containing the final details of the consignments for which services are provided.

### *2.4.3.7 Transport Status (IFTSTA)*

The Transport Status message allows for the exchange of information regarding the status of the physical movement of consignments or goods at any point (in time or place) within the full transport chain.

The message may be sent as the result of a request or requests for information regarding a consignment or consignments, on a scheduled basis at predetermined times, on the occurrence of a selected event or events, or on the occurrence of an exceptional event as agreed by the partners involved.

### *2.4.3.8 Arrival Notice (IFTMAN)*

The Arrival Notice message is sent from the party providing forwarding and/or transport services to the party indicated in the contract (e.g., the consignor), giving notice and details of the arrival of a consignment.

The message may also be used to provide proof of delivery information.

One arrival notice message should always correspond to one consignment.

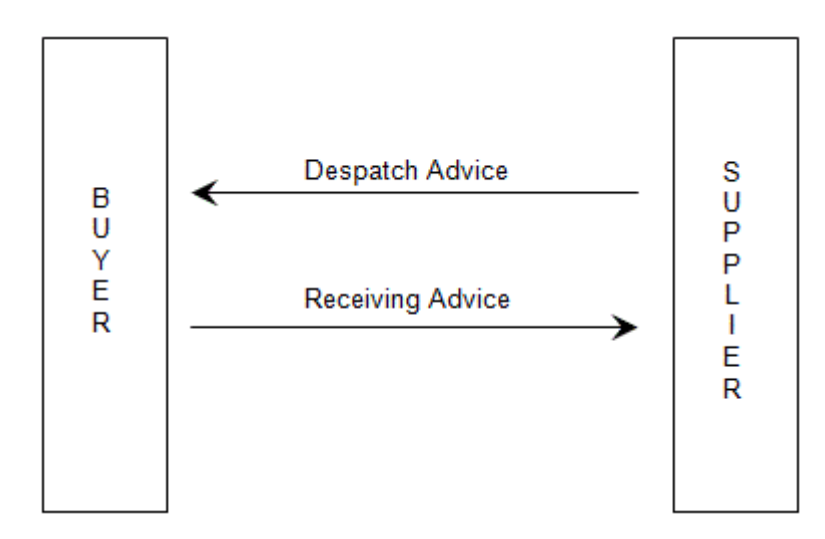

### *2.4.3.9 Despatch Advice (DESADV)*

The Despatch Advice is a message specifying details for the goods despatched under conditions agreed between the buyer and the seller, with the function of advising the consignee of the detailed contents of a consignment.

The message relates to a single despatch point and a single or multiple destination points, and it may cover a number of different items, packages or orders.

The message allows the consignee to know what materials were despatched and when, allowing the consignee to prepare for receipt of the goods and to cross-check the delivery with the order.

The Despatch Advice may be sent for either the despatch of a delivery consignment of goods or the despatch of a return consignment of goods.

Identification of transport packaging may be achieved through the use of the Serial Shipping Container Codes (SSCC).

### *2.4.3.10 Receiving Advice (RECADV)*

The Receiving Advice is a message specifying details for the goods received under conditions agreed between the buyer and the seller, with the function of advising the consignor of the received contents of a consignment.

The message relates to a single receiving point and a single despatch point and it may cover a number of different items, packages or orders.

The message allows the consignor to know what materials were received/not received against the original order and what materials were accepted/not accepted.

This information allows the consignor to prepare an invoice for the customer.

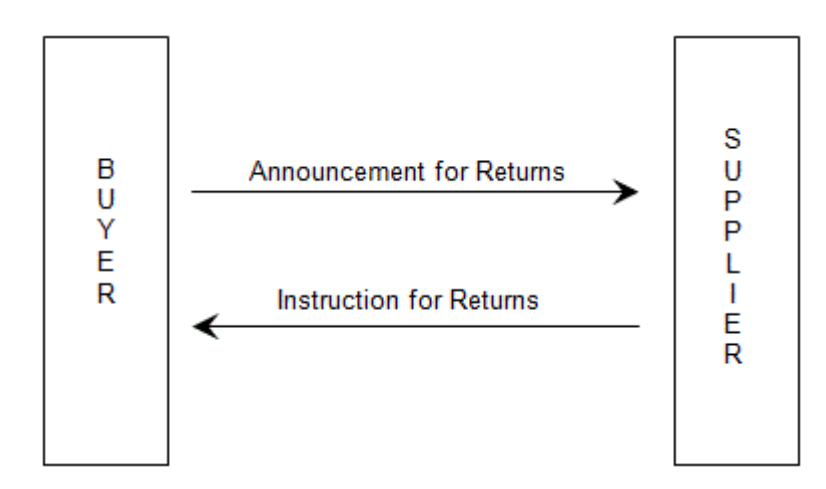

### *2.4.3.11 Announcement for Returns (RETANN)*

The Announcement for Returns message is used by a party to announce to the other party details of goods for return due to specified reasons (e.g. returns for repair, returns because of damage, etc.).

The message may be used by the message sender to request credit for goods, or the replacement of goods from the message recipient due to a problem with the goods (e.g., goods received in bad condition, goods received but not ordered, unsold goods which have exceeded their expiry date, etc.) discovered after the delivery process has been completed (i.e., the goods have been received and checked at case level and a Receiving Advice has been issued).

### *2.4.3.12 Instructions for Returns (RETINS)*

The Instructions for Returns message is the means by which a party informs another party whether and how goods shall be returned. The sender of an instruction for returns message will normally have previously been informed by the recipient of the intention to return goods by means of the Announcement for Returns message.

The Instruction for Returns message may be used to inform a party if the sender refuses,

or does not require, return of the goods. Where the message sender does not require the return of goods, the message may indicate what action the message recipient should carry out (e.g., disposal, destroy). Where the message sender refuses the return of goods, the reason for the refusal may be provided.

### **2.4.4 Payment and Financial Messages**

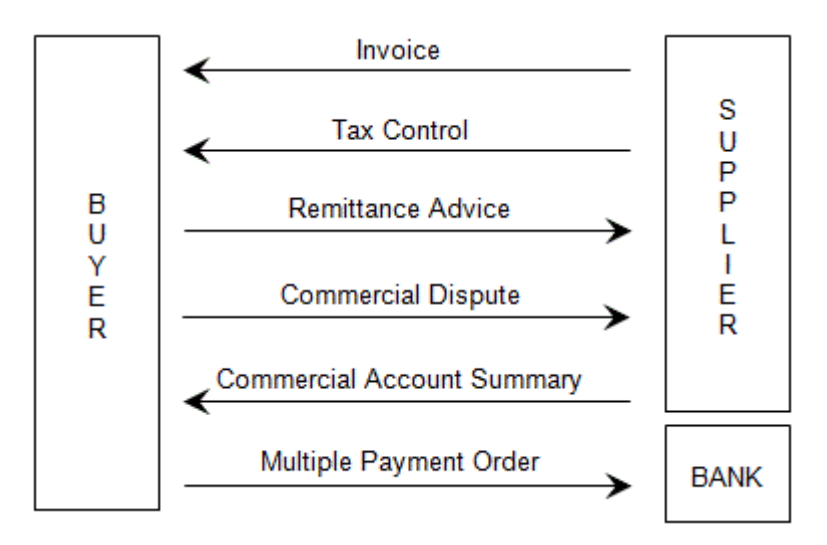

### *2.4.4.1 Invoice (INVOIC)*

The Invoice message is sent by the supplier to the customer claiming payment for goods or services supplied under conditions agreed by the seller and the buyer.

This same message with correct data qualification also covers the functions of pro-forma invoice, debit and credit note.

The seller may invoice for one or more transactions referring to goods and services related to one or more order, delivery instruction, call off, etc.

The invoice may contain references to payment terms, transport details and additional information for customs or statistical purposes in the case of cross-border transaction.

### *2.4.4.2 Tax Control (TAXCON)*

The Tax Control message may be sent by the supplier to the customer summarising the tax related information for an invoice or batch of invoices. Generally, it accompanies the actual invoice or batch of invoices.

The message may also be sent by either party to third parties, auditors, and tax authorities in summary form to detail the tax information over a period of time.

### *2.4.4.3 Remittance Advice (REMADV)*

The Remittance Advice is a communication between buyer and seller which provides detailed accounting information relative to a payment, or other form of financial settlement, on a specified date for the provision of goods and/or services as detailed in the advice.

The message may be initiated by either the buyer or seller.

The Remittance Advice is a notice of payment to be made, both national and international, covering one or more transactions.

Each Remittance Advice is calculated in only one currency and relates to only one settlement date. References to payment orders may be included.

#### *2.4.4.4 Multiple Payment Order (PAYMUL)*

A Multiple Payment Order is sent by the Ordering Customer (normally the Buyer in EANCOM®) to its bank, to instruct the bank to debit one or more accounts it services for the Ordering Customer, and to arrange for the payment of specified amounts to several Beneficiaries (normally the Supplier in EANCOM®) in settlement of the referenced business transaction(s).

The Multiple Payment Order may cover the financial settlement of one or more commercial trade transactions such as invoices, credit notes, debit notes, etc.

#### *2.4.4.5 Commercial Account Summary (COACSU)*

The Commercial Account Summary message enables the transmission of commercial data concerning payments made and outstanding items on an account over a period of time.

The message may be exchanged by trading partners or may be sent by parties to their authorised agents (e.g., accountants).

#### *2.4.4.6 Commercial Dispute (COMDIS)*

The Commercial Dispute message is a notice of commercial dispute against one or more INVOIC messages (e.g., commercial invoice, credit note, etc.), which is usually raised by the buyer to notify the supplier that something was found to be wrong with an INVOIC message which detailed goods delivered or the services rendered (e.g., incorrect price, incorrect product identification, no proof of delivery, etc.).

The buyer may use the message to supply the following information non-acceptance of an Invoice message containing errors, with a mandatory indication of error(s) providing the reason for non-acceptance and an indication of the corrections to be made, or, acceptance of an Invoice message containing errors and, if necessary, an indication of error(s) and an indication of the corrections to be made.

# **2.5 Report and Planning**

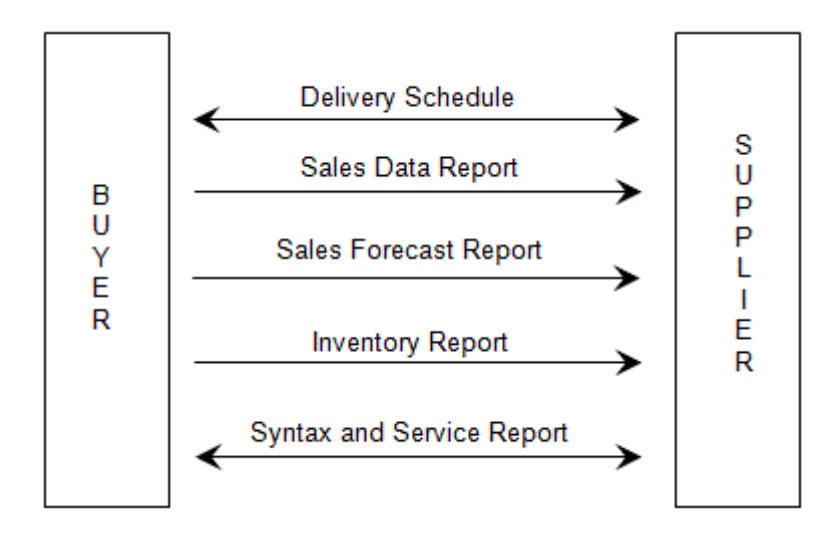

# **2.5.1 Delivery Schedule (DELFOR)**

The Delivery Schedule is a message from a customer to his supplier providing product requirements for short term delivery instructions and/or long term product/service forecasts for planning purposes.

The message can be used to authorise the commitment of labour and material resources.

The message may provide schedules in two manners by location, or by product.

The message may also be sent by a supplier to a buyer in response to a previously transmitted delivery schedule.

In its simplest form, a location delivery schedule allows the user to specify one location and multiple products which are/will be required for that location.

The simple product schedule allows the identification of one product which is/will be required in multiple locations.

# **2.5.2 Sales Data Report (SLSRPT)**

The Sales Data Report message, sent from a seller to his supplier, headquarters, distribution centre or third party such as a marketing institute, enables the transmission of sales data in a way that the recipient can process automatically.

The message transmitting sales data by location in terms of product(s) identification, quantity sold, price, and promotions applicable can be used for production planning or statistical purposes.

It should not be used to replace business transactions such as orders or delivery schedules.

© Copyright GS1 Germany GmbH 21

### **2.5.3 Sales Forecast Report (SLSFCT)**

The Sales Forecast Report message, sent from a seller to his supplier, headquarters, distribution centre or third party, enables the transmission of sales forecast data in a way that enables the recipient to process it automatically.

The message transmitting sales forecast data by location in terms of product identification, forecasted quantities and promotions applicable can be used for production planning purposes.

It should not be used to replace business transactions such as orders or delivery schedules.

### **2.5.4 Inventory Report (INVRPT)**

The Inventory Report is a message between interested parties, specifying information related to planned or targeted inventories.

All goods, services and locations detailed in the inventory report will have been previously identified in the Party Information and Price/Sales Catalogue Messages.

Different classes of inventories may be identified which may also be financially valued.

Quantities may relate to model or target quantities, minimum/maximum levels, reordering levels and held stocks.

### **2.5.5 Syntax and Service Report Message (CONTRL)**

The Syntax and Service Report Message is used by the receiver of an EANCOM® message to acknowledge receipt of and/or detail any errors contained in an interchange.

This message is used to report on the syntax level of a message and is not used to report on the business data contained.

The Syntax and Service Report may be carried out by a third party, (i.e., a value added network), operating on behalf of the trading parties.

### **2.5.6 Application Error and Acknowledgement (APERAK)**

This message is send from the party who received an original message, to the party who issued the original message, to acknowledge to the message issuer the receipt of the original message by the recipient's application and to acknowledge errors made during the processing within the application.

The message should be generated by the application software - NOT by EDI-translator

software - and must NOT be used to acknowledge the receipt of an interchange (see Syntax and Service Report).

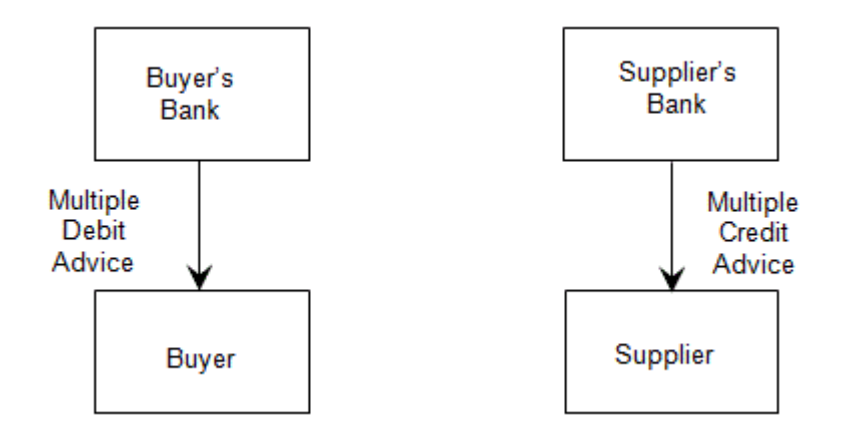

### **2.5.7 Multiple Debit Advice (DEBMUL)**

The Multiple Debit Advice message is sent by a Bank to its customer (normally the Buyer in EANCOM®) to report amounts which have been (or will be) debited from the customer's account in settlement of a referenced business transaction(s).

A Multiple Debit Advice message may cover the financial settlement of one or more commercial trade transactions, such as invoices, credit notes, debit notes, etc.

### **2.5.8 Multiple Credit Advice (CREMUL)**

The Multiple Credit Advice message is sent by a Bank to its customer (normally the Supplier in EANCOM®) to report amounts which have been (or will be) credited to the customer's account in settlement of a referenced business transaction(s).

A Multiple Credit Advice message may cover the financial settlement of one or more commercial trade transactions, such as invoices, credit notes, debit notes etc.

### **2.5.9 Banking Status (BANSTA)**

The Banking Status message is sent by a bank to its customer (usually the Buyer in EANCOM®), providing status information regarding a previously sent financial message.

The Banking Status message may cover the response given to any previously sent message, such as a commercial or payment instruction, a request for information, etc.

This message provides a means to report on errors and inconsistencies found in the original message at application level.

It is not intended to report on syntactical errors or to provide a non-repudiation

response.

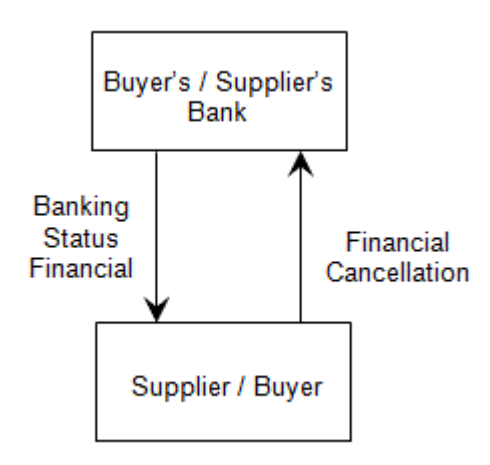

### **2.5.10 Financial Cancellation (FINCAN)**

A Financial Cancellation message is sent by the Ordering Customer (usually the Buyer in EANCOM®) to the Ordered Bank to request cancellation of a previously sent financial message(s), or one or many orders contained within a previously sent financial message(s).

A Financial Cancellation message must always be responded to by a Banking Status message.

### **2.5.11 Financial Statement (FINSTA)**

The Financial Statement message is sent by a financial institution to provide for a customer a statement of booked items confirming entries on the customer's account.

### **2.5.12 Direct Debit (DIRDEB)**

A Direct Debit is sent by the Creditor to the Creditor's Bank instructing the latter to claim specified amount(s) from the Debtor(s) and to credit the amount(s) to an account specified in the message, which the Creditor's Bank services for the Creditor in settlement of the referenced transaction(s).

### **2.5.13 Metered Services Consumption Report (MSCONS)**

A Metered Services Consumption Report is a communication between trading parties, or their agents, providing consumption and where required associated technical information at a location(s) for a product(s) or service(s) where the supply is recorded using a meter(s).

The Metered Services Consumption Report may be used to provide consumption information which may directly relate to other business functions, (e.g., invoicing or process control).

# **2.5.14 Quality Test Report (QALITY)**

A message to enable the transmission of the results of tests performed to satisfy a specified product requirement.

The content includes, but is not limited to, test data and measurements, statistical information, and the testing methods employed.

# **2.6 Miscellaneous**

### **2.6.1 Drawing Administration (CONDRA)**

This message will be used for the administration of each exchange of an external object. For example, an external object may be a photograph, a video, a film, a CAD file.

The message will give additional information about the object and it will refer to the message, and if necessary to the line number to which it is related.

# **2.6.2 Payroll Deductions (PAYDUC) (Syntax 4 only)**

The Payroll Deductions Advice is sent by a party (usually an employer or its representative) to a service-providing organisation (social security agency, pension fund, etc.), to detail payments by payroll deductions, on behalf of employees, made to the service-providing organisation.

# **2.6.3 General Message (GENRAL)**

The General Message may be used to send required data for which there is no specific standard message.

It was designed primarily to facilitate early transmission testing between new EDI partners or to transmit text (preferably structured or coded) to supplement or further clarify previously transmitted EDI standard messages.

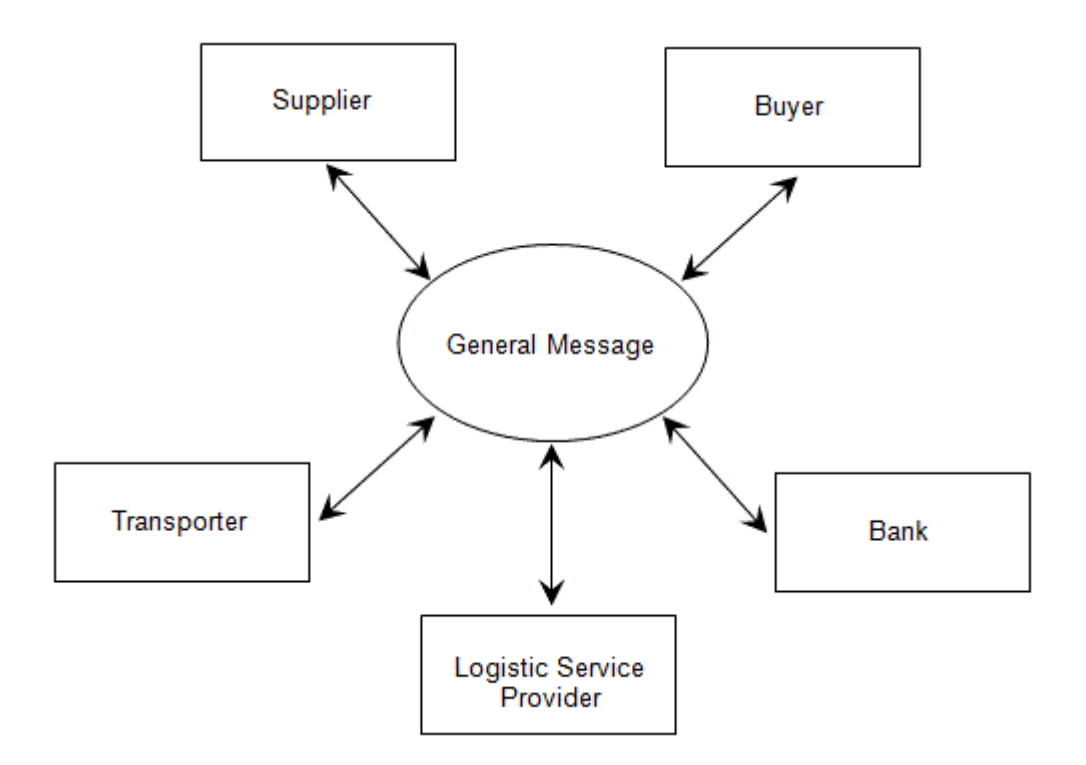

### **2.6.4 Secure Authentication and Acknowledgement (AUTACK) (Syntax 4 only)**

This message is used in order to transmit the digital signature, related information to verify the signature by the recipient, and the references to the data secured.

It is possible to make references to interchanges, messages and groups.

### **2.6.5. Security Key and Certificate Management (KEYMAN) (Syntax 4 only)**

When using public key infrastructures, the KEYMAN message can be used to transmit the public key of the sender to the recipient.

The recipient is then able to verify digital signatures in further transmissions.

It is also possible to make references to certificates from certification authorities (trust centres).

# **3 MAINTENANCE AND IMPLEMENTATION OF EANCOM®**

© Copyright GS1 Germany GmbH 26

# **3.1 Maintenance Aspects**

# **3.1.1 Policy**

In terms of future maintenance and processing of new user requirements, work requests will be processed only against the EANCOM® 2002 standard.

### **3.1.2 Processing a Work Request (WR)**

When implementing EANCOM®, user companies might find that some business requirements are not met. They might wish to enhance the standard and draft proposals for new codes, data elements, segments or messages, covering their genuine requirements.

The following procedure is applicable when changes or additions to EANCOM® are requested:

1. A Work Request drafted by a user company must be addressed to the GS1 Member Organisation (MO) where the company is registered.

2. All Work Requests must conform to the following criteria before being submitted to the GS1 Member Organisation:

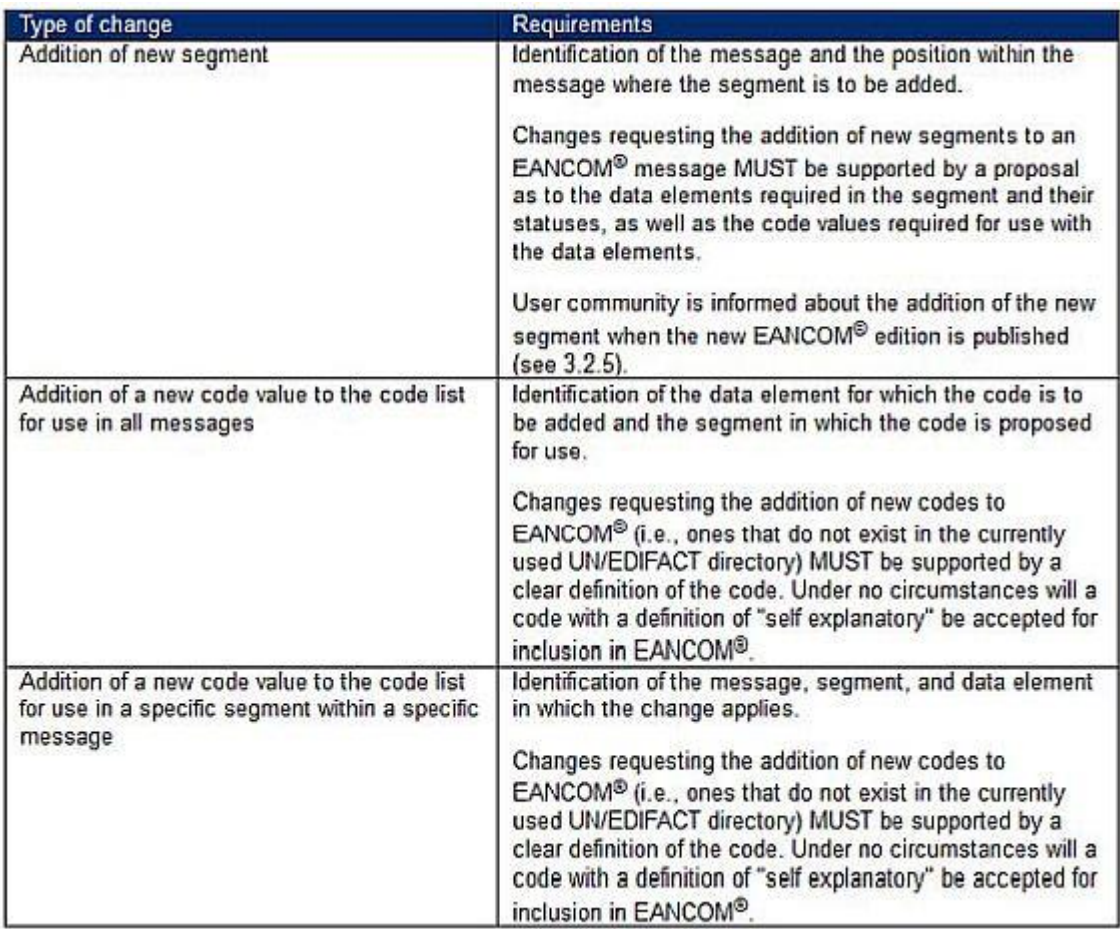

3. The MO will assess the WR and, if no solution is available within the current EANCOM® manual, enter it into the GS1 Global Standards Management Process (GSMP).

4. The MO will inform the submitter on the GSMP outcome.

### **3.1.3 Code List Publication**

A new edition of the GS1 EANCOM® 2002 Manual is published every two years. It contains changes made in the standard based on Work Requests processed up to the end of the year preceding the publication, Edition 2016 (published in 2017) contains changes accepted up the end of 2016.

The codes added in periods between the editions are published in the Global Data Dictionary - GDD. The new codes can be added to GDD up to 4 times a year, upon approved Work requests.

The codes added to EANCOM by GS1 are submitted to UN/CEFACT to be included in the next EDIFACT Directory. If the new code is urgently needed by the requestor, GS1 may assign a GS1 Temporary Code, which will be replaced by the final code value assigned by UN/CEFACT.

© Copyright GS1 Germany GmbH 28

It is important to note that the GS1 Temporary Codes and the final codes assigned by UN/CEFACT have always different values. Thus, the GS1 Temporary Codes can only be implemented under a bi-lateral agreement among the trading partners, bearing in mind that they will need to be updated.

The GS1 Temporary Codes for which the final EDIFACT value is assigned, will be marked for deletion in the nearest EANCOM edition and physically deleted in the subsequent edition.

The codes assigned by GS1 that are not to be submitted to UN/CEFACT are marked as GS1 Permanent Codes. Their values will not be changed.

Code lists based on UN/ECE Recommendations, such as DE 4053, 6411, 7065 and 8067, contain URL to the website of the Managing Agency. In the ENCOM Edition 2016, the codes coming from the Recommendations have been marked for deletion. In Edition 2018 they will be removed and replaced just by the reference to the UN/ECE website, only the GS1 Temporary Codes will be listed in the EANCOM specification. The aim is to maintain ongoing consistency with the parent code list.

The management of GS1 code lists is explained in detail in the Code List Maintenance Policy, published on GS1 website.

### **3.2 Implementation Aspects**

### **3.2.1 Publications**

The implementation of an EDI project involves many detailed steps. GS1 has published more detailed documents introducing scenarios for each EANCOM® message and guidelines on how they should interact.

Currently available documents can be found on the GS1 website.

*http://www.gs1.org/ecom/standards/guidelines#eancom*

### **3.2.2 EANCOM® Manual**

The EANCOM® manual is distributed via the GS1 Member Organisations. Interested companies should contact their local Member Organisation to obtain additional copies of the documentation and further information.

It is important that EANCOM® users are properly identified, to keep them abreast of the evolution of the standard and provide them with all relevant documentation.

### **3.2.3 EANCOM® and Data Alignment**

The effective and efficient use of EANCOM® messages relies on data accuracy.

Parties involved in an EDI transaction must be able to use and interpret data consistently.

Establishment of aligned data between trading partners is the recommended first step in any EANCOM® implementation, as this alignment will greatly increase efficiency and accuracy at later stages in the trading relationship.

The alignment of data between trading partners, and the later use of the GTIN and the GLN provides EANCOM® users with the opportunity to reengineer their processes by removing any data or activities which may be superfluous at certain steps in the supply and data chain.

### **3.2.4 EANCOM® Translation Tables**

One of the first steps to be taken in an EANCOM® implementation is the creation of EANCOM® translation tables, which are used to map application data into the EANCOM® messages.

Such mapping tables act as an intermediate step between the in-house application and the EDI translator software.

While it is possible to create EDI software translation tables which are specific to each trading relationship, this is not recommended since separate translator tables would be required, should you wish to extend your EDI trading links to other parties from other industry sectors.

In order to avoid this potential problem, it is strongly recommended to use a translator table which supports the full EANCOM® message structure.

Such a decision will protect your translator investment, should you wish to extend your EANCOM® links in the future.

### **3.2.5 Support of Message Versions**

A condition for successful implementation of EDI is the stability of the standard used, including the syntax, the messages, the data elements and definition of codes. The shortest period between two versions of EANCOM® messages has been set to two years.

As it is unlikely that all trading partners will migrate to the next version at the same time, it is recommended that users should be able to handle concurrently more than one version of the same message i.e. the latest and preceding versions.

# **4 SPECIFIC RULES**

© Copyright GS1 Germany GmbH 30

# **4.1 Identification of trade items**

Each trade item, "item" being defined in the widest possible sense, is uniquely identified by a Global Trade Item Number (GTIN).

This number is part of the common vocabulary adopted by the partners who are exchanging standard messages. See also section 1.3.2.

The format and use of a GTIN are described in the GS1 General Specifications and on the GS1 website.

*https://www.gs1.org/standards/id-keys/gtin*

### **4.1.1 Variable quantity trade items**

A number of products are purchased and sold in variable quantity. In scanning applications, an internal numbering structure is generally used by the retailers for marking those products. This structure includes either the price or the weight of the item, making it possible to charge the correct price to the customer at a retail check-out.

In EDI messages, however, it is necessary to identify those items in a generic form for ordering, delivering and invoicing. The recommendation in EANCOM® is to assign to each variable quantity product a GTIN and to refer to this number in data interchanges.

The facility to indicate the actual quantity and price in the appropriate unit of measure is provided in the EANCOM® messages.

A specific code - "VQ = Variable quantity product" - can be used in the IMD segment (Item Description) to specify this type of product.

It is especially recommended to indicate this product characteristic in either the Price/ Sales Catalogue or Product Data message.

### **4.1.2 Mixed Assortments**

It is a common business practice to sell and purchase some products in mixed assortments. Mixed assortments contain a standard grouping of different products. According to the GS1 rules, mixed assortments are identified by a GTIN.

It is recommended to first describe mixed assortments using the Price/Sales Catalogue message by indicating in the LIN/PIA/QTY/PRI segment the identity of the mixed assortment, and in the IMD segment the coded description of a standard group of products.

For the Purchase Order and Invoice messages, three alternative solutions are available:

1. Indicate the GTIN of the assortment in a combination of LIN/PRI/QTY segments. In

this case prices and quantities refer to the assortment, not to individual products.

2. Use a different combination of LIN/PRI/QTY segments for each individual product which is part of the assortment. Prices and quantities refer to the individual products.

3. Indicate the GTIN of the assortment and all the GTINs of each individual product using sub-lines. In the purchase orders, GTIN of the mixed assortment is used by clients to order this product but in the invoice, it may be required to specify all the individual products.

#### **Ordering a mixed pack or assortment**

The following is an example of a Purchase Order message ordering a set or mixed pack already known by the recipient of the information.

The buyer sending the message is identified by the GLN 4012345500004. The supplier is identified by the GLN 5412345000020.

The message sent on 1 January 2002, bearing the reference number PO12123, is ordering the product, "First Aid Kit", consisting of three products with different quantities.

The first aid kit is configured as follows:

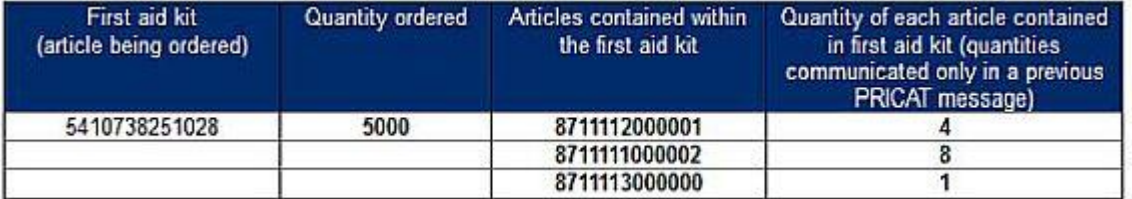

In this example, where 5000 units of the first aid kit are ordered, it must be remembered that the ordering of the first aid kit will by default pick up the contents of the kit, and that the quantity of each of the products contained in the kit will be multiplied by the order quantity.

UNH+ME000055+ORDERS:D:01B:UN:EAN010' BGM+220+PO12123+9' DTM+137:20020101:102' NAD+BY+4012345500004::9' NAD+SU+5412345500020::9' LIN+1++5410738251028:SRV' . Main line 1: mixed pack QTY+21:5000' . Cuantity ordered 5000 UNS+S' CNT+2:1' UNT+10+ME000055'

© Copyright GS1 Germany GmbH 32

### **4.1.3 Promotional variants (PIA)**

Product variants can be used in communications to identify promotional or other actions which do not require the allocation of a different GTIN. In this case, a 2-digit product variant is used in addition to the main GTIN.

In EANCOM®, the promotional variant number is indicated in segment PIA, using the appropriate code value of the item type identification code (DE 7143 = PV).

### **4.2 Identification of logistics units (PCI/GIN)**

Tracking and tracing of logistic units in the supply chain is a major application of the GS1 System. Scanning the standard identification number, marked on each logistic unit, allows the physical movement of units to be individually tracked and traced by providing a link between the physical movement of items and the associated information flow provided by EANCOM® messages.

Logistic units are defined as physical units established for transport and storage of goods of any kind which need to be tracked and traced individually in a supply chain. The requirement for logistic units is that they are identified with a standard GS1 identification number known as the Serial Shipping Container Code (SSCC). The SSCC enables the unrestricted circulation of the units, as the construction of the SSCC ensures that they are identified with a number that is unique world-wide. See also section 1.3.2.

The Serial Shipping Container Code is detailed in the GS1 General Specifications and on the GS1 website.

*https://www.gs1.org/standards/id-keys/sscc*

## **4.3 Identification of parties and locations (NAD)**

The unique identification of the trading partners is critical when applying EDI. It is more important to identify locations precisely and unambiguously with EDI than with traditional paper documents.

The identification of parties and locations within EDI messages is the primary application for the GLN. Within EANCOM®, a message and a number of segments exist for the purpose of identifying parties. See also section 1.3.2.

The Global Location Number (GLN) is explained in detail in the GS1 General Specifications and on the GS1 website.

#### **Party Information (PARTIN)**

The Party Information (PARTIN) message is the first message exchanged between trading partners at the beginning of a commercial relationship.

It is used to associate the GLN with location information and the related operational, administrative, commercial and financial data to the trading partner, (e.g., name and address, contact persons, financial accounts, etc.).

This message is used to capture the GLN on a trading partner file.

Subsequent messages to the PARTIN message must use the GLN to identify parties and locations.

### **Interchange Header segment (UNB)**

The UN/EDIFACT Interchange Header segment (UNB) is used in all EDI interchanges complying with the UN/EDIFACT syntax rules.

The identity of the sender and receiver of the interchange must be specified in this segment.

The use of the GLN is mandatory in EANCOM for the identification of EDI parties at this level.

# **4.4 Date, time and period (DTM)**

Date, time, and period information is provided in the DTM segment which appears in all EANCOM® messages.

The EANCOM® recommended format for dates is CCYYMMDD, where all dates which include a year element (YY) are preceded by the century element (CC). Various formats may be indicated through the use of the qualifier in data element 2379 of the DTM segment.

Time is always indicated in the local time of the sender of the message.

To indicate a period of time only one occurrence of the DTM segment with appropriate code values in data elements 2005 and 2379 is required. When indicating the actual dates of the period they should be represented in the format CCYYMMDDCCYYMMDD with

the first occurrence of CCYYMMDD indicating the start date of the period.

### *Examples:*

DTM+2:20020201:102' Indicates the requested delivery date (2) as being the 1st of February 2002, expressed in format: CCYYMMDD (102).

DTM+134:200202151300:203' Indicates the fact that the rate of exchange (134) was quoted on the 15th of February 2002 at 1pm, expressed in format: CCYYMMDDHHMM (203).

DTM+325:2002020120020210:718' Indicates the tax period (325) as being from the

© Copyright GS1 Germany GmbH 34

1st of February 2002 to the 10th of February 2002 inclusive, expressed in format: CCYYMMDD-CCYYMMDD.

# **4.5 Free text (FTX)**

In general, free text should be avoided in EDI messages. In computer-to- computer exchanges, such text will normally require the receiver to process this data manually.

However, it is acknowledged that free text will be required in some instances and provision has been made in EANCOM® messages for such free text. This allows the sender to include general information in the EDI messages. The free text should never replace missing coded data nor contain instructions on how the message should be processed.

Within EANCOM® it is possible to replace frequently transmitted free text information with coded references to this frequently exchanged text. This is achieved through the use of code values agreed on a bilateral basis between trading partners and communicated in the composite data element C107 in the FTX segment. The use of coded references to free text will reduce the possibility for errors in the free text and enhance the automatic processing possibilities of such information.

It is recommended to limit as much as possible the usage of free text in EANCOM® interchanges.

### **4.6.1. Formats**

Within EANCOM® it is possible to provide item descriptions in four formats:

- coded
- free form
- coded and associated supplementary free form
- structured

The distinction made between coded and structured format only applies to the internal structure of an industry code list.

If coded, a code value unlocks a name and definition in clear text.

If structured, a code value unlocks an ordered set of descriptive terms.

As such, the population of the IMD segment for a coded and structured format is identical.

### **4.6.2. Segment structure**

The IMD contains 6 data elements specifying the following information:

7077 - format of a description

7081 - typical product feature, property or quality of 7009 - item description code taken from an industry code list

7009 – item description code taken from an industry code list

7008 - free form description

3453 - language of a free form description

3055 - the agency responsible for an industry code list

# **4.6.3 Segment population**

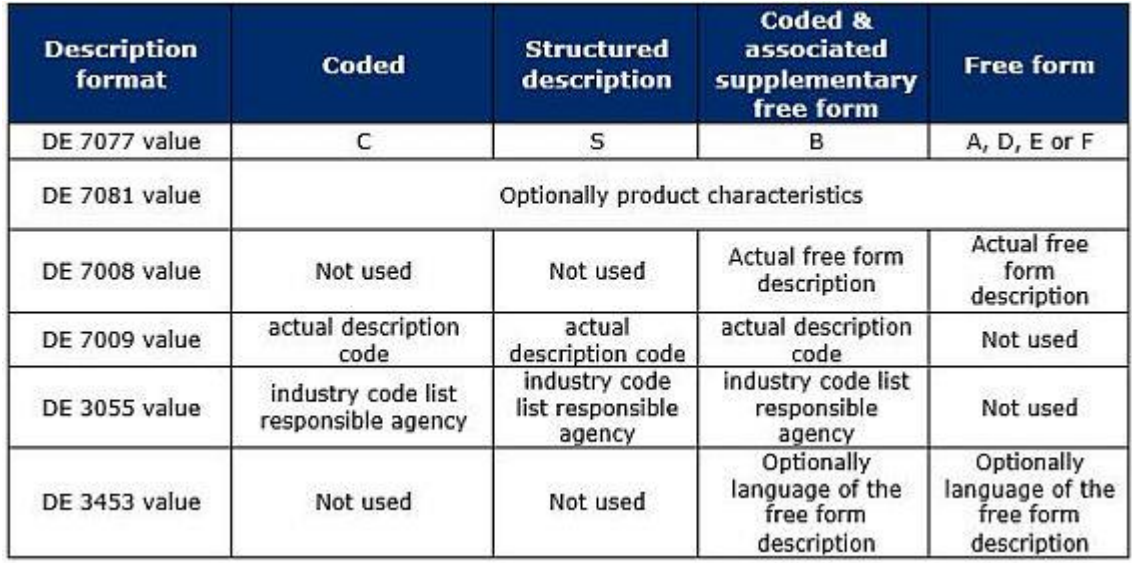

### *Examples:*

IMD+C++TU::9' Indicates that the description format is coded, from an industry code list (C), code list managed by GS1 (9), code value is Trade Unit (TU)

IMD+F++:::CORN CRISPS:CASE' Indicates that the item is described by a free form short description (F) and the two parts of description are: Corn Crisps and Case.

# **4.6.4 Segment repetition and sequencing**

The full description of an item may require a number of repeats of the segment.

For each description format one usage of the segment is needed.

Also if a free form description has to be provided in different languages, the segment must be repeated.
# **4.6.5 Data alignment**

The full description of an item has to be provided during master data alignment between the trading partners.

In subsequent interchanges it is not recommended to send this type of information unless imposed by the business context e.g. Customs rules and regulations. Wherever possible the use of a description code is recommended.

# **4.7 Currencies (CUX)**

Provision has been made in EANCOM& reg messages to indicate, where relevant, the currency in which the amounts are expressed.

For every interchange, it is recommended to indicate explicitly the currency used in each message. The CUX segment serves this purpose.

Only one occurrence of the CUX segment is required to indicate the reference currency, the currency in which all amounts are expressed, and the target currency, (into which the reference currency will be converted).

The rate of exchange between the reference and target currencies is also detailed in the single occurrence of the CUX segment.

#### *Example:*

CUX+2:EUR:8' Indicates that the reference currency (2), EURO is the price list currency (8)

CUX+2:EUR:8+3:USD:11+0.90243' Indicates that the reference currency (2), EURO is the price list currency and that the target currency (3), US\$,

is the payment currency  $(11)$  the rate of exchange between the two is 1 EURO to 0,90243 US Dollar

Currency codes to be used are defined in the ISO 4217 standard as well as in the code list for data element 6345.

# **4.8 Standard Allowances and charges (ALC)**

The specification of multiple levels of allowance and charge information is possible in the EANCOM® commercial messages at message, group (only PRICAT), and product detail levels.

This is achieved through the use of the ALC segment group, which normally will contain additional segment groups in which the actual allowances or charges are specified (e.g., QTY-RNG, MOA-RNG, etc).

Where a message, product group, or individual product is subject to multiple levels of allowances or charges, (e.g., 10% on purchases between 1000 and 2000 units, 10000 EURO for handling charges, etc.), it is recommended that each individual allowance or charge is expressed in separate repeats of the ALC group, with the actual allowance or charge details specified in the sub-groups beneath the ALC segment.

In addition, it is of vital importance where multiple levels of allowances or charges exist that the sequence in which they are to be processed is indicated in order to ensure the correct result of the application of the allowances and charges. This is achieved through the use of data element 1227 in the ALC segment.

## *Example:*

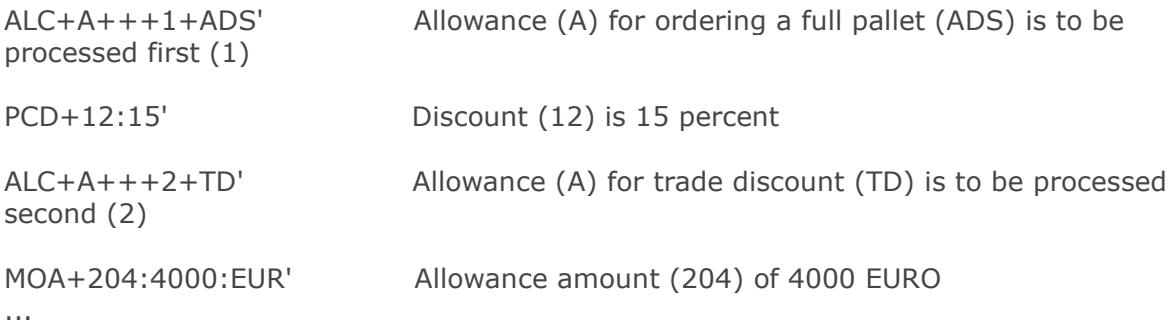

Note: Allowances and charges in the heading section of a message are independent from those in the detail section, e.g. ALC at detail level does not override ALC at heading level.

# **4.9 Temporary Codes, Use of DE 3055 and 1131**

Several codes within the EANCOM® code lists are identified as being temporary code values through the use of '(GS1 Temporary Code)', immediately after the code name. These code values do not exist in the most recent UN/EDIFACT code lists at the time of preparation of the EANCOM® manual. In many instances the data element containing the temporary code value will be followed within a composite data element by data element 3055. This data element 3055 allows the explicit identification of the agency responsible for the temporary codes.

When GS1 codes are used in coded UN/EDIFACT data elements which exist in composite data elements containing data elements 1131 and 3055, the code value '9 =  $GS1'$  must be used in data element 3055 to identify unambiguously the fact that a temporary code is being used.

All DE 3055 were set to status "D" and all DE 1131 to status "O", except data element groups with restricted codes, (e.g. BGM C002).

#### *Example:*

Within all LOC segments, DE 3055 must only be used if DE 3225 is used and does not contain a UN/LOCODE.

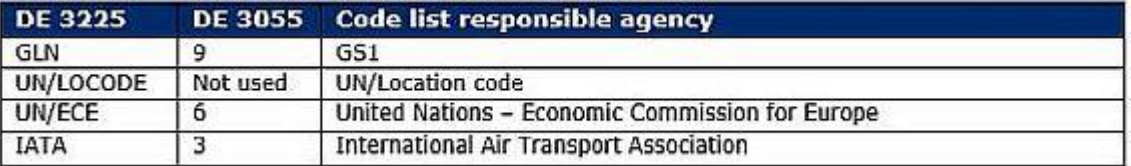

All temporary codes for which an UN/EDIFACT code list exists will be forwarded to UN/ CEFACT for inclusion.

It must be noted however that the code values allocated by UN/CEFACT will normally not be the same as the temporary code values given and that some realignment may be needed when formal UN/EDIFACT codes are issued.

# **4.10 Sub-lines in EANCOM® messages**

Identification of products is carried out through the use of the EANCOM® Price/Sales Catalogue (PRICAT) message. Wherever possible, all products or services should be uniquely identified by means of a Global Trade Item Number (GTIN) and transmitted as a line item in the LIN segment, even if they comprise other products identified by GTIN.

That being said, it is also possible to identify the constituent parts of a product (e.g., hamper containing multiple different products) through the use of sub-lines in some EANCOM® messages, for instance, PRICAT, ORDERS and INVOIC.

Sub-lines should be used only to identify the relationship between a number of products, not the complete product itself.

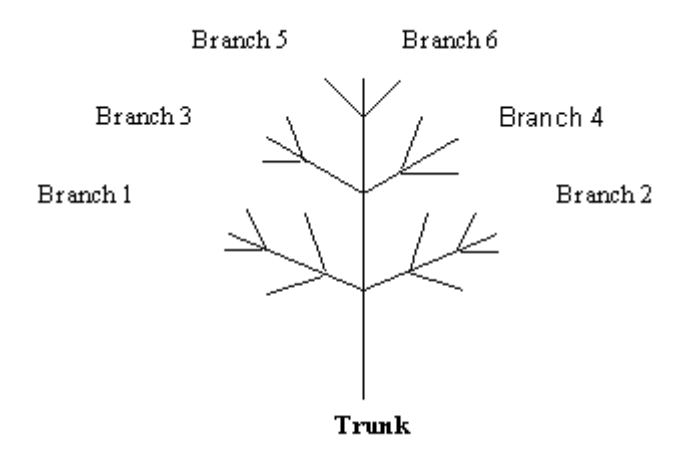

The sub-line facility enables a party to communicate a complete product configuration as a tree like structure. As with physical trees there is always only one trunk, in this instance the base article, with many branches containing many smaller branches. The branches in this analogy could relate to components and sub-components of a product.

In this simple representation of a tree there is one trunk and 6 main branches. On branches 1, 2, 3, and 4 there are sub-branches. It is not possible to get to any of the sub-branches without going first via the trunk and parent branch. The same restriction is true when using sub-lines in the EANCOM® messages, you cannot access a sub-line without first accessing the line at the level immediately above.

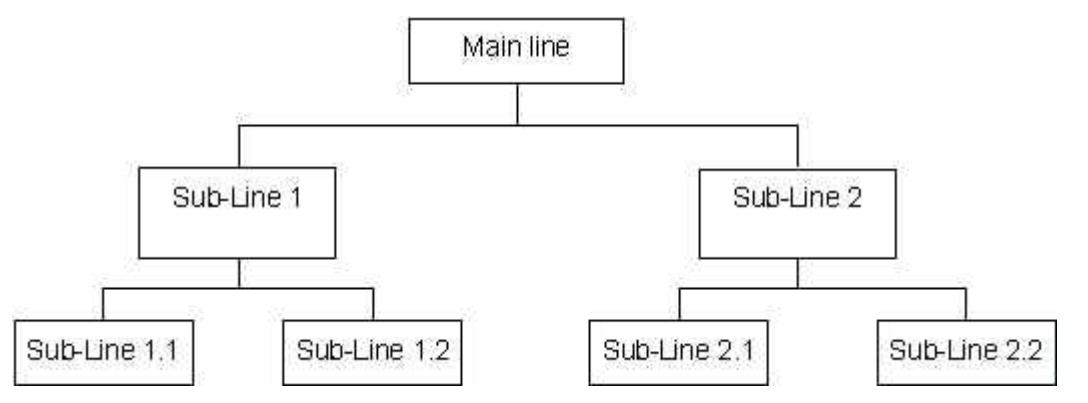

Every EANCOM® message contains a message reference and a line number which are unique to that message and enable the recall of information in subsequent EANCOM® messages and the creation of application databases.

Within the EANCOM® messages the creation of complex configurations is achieved through the linking of EANCOM® main line numbers using the sub-line function within the LIN segment.

Within EANCOM® it is recommended that the line numbers used in the first occurrence of data element 1082 in the LIN segment be sequential, starting at 1 for each new message. A simple example which details the structure presented above follows

hereafter:

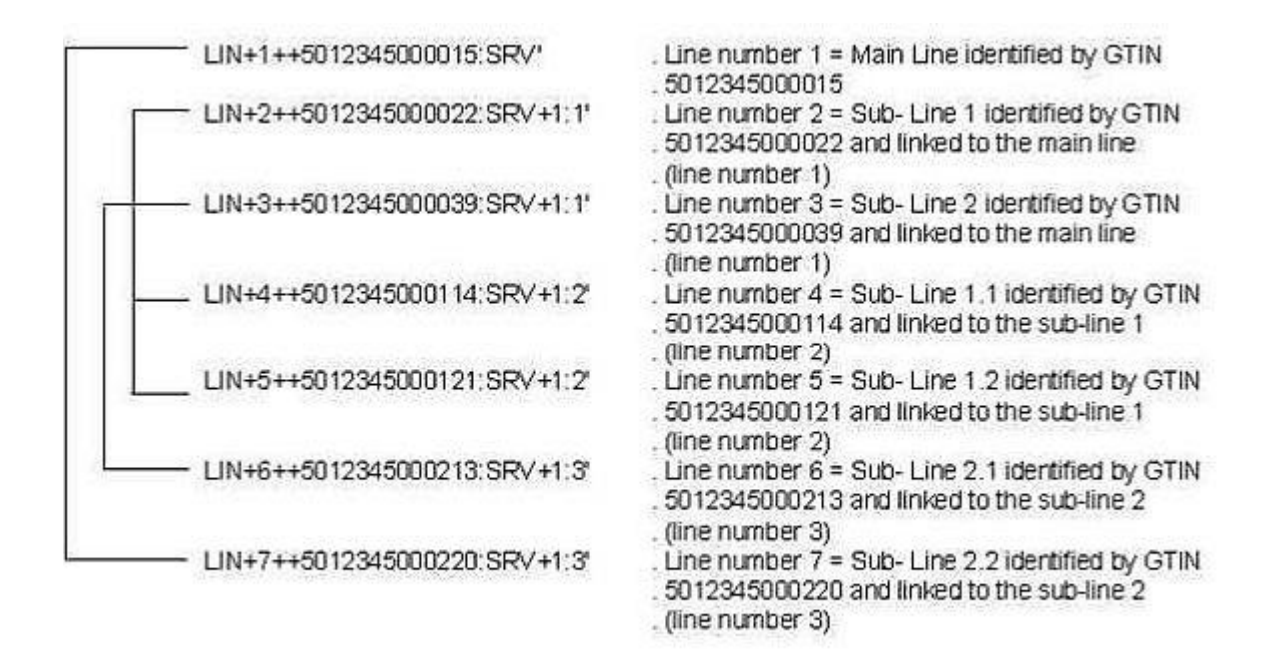

A brief description of the data elements which identify the sub-line follows:

Sub-line information (C829):

The composite data element C829 is used to group the sub-line indicator (5495) and line item identifier (1082).

Sub-line indicator code (5495):

This data element is a coded data element with just one code value "1", which must be used to indicate the fact that sub-lines are in use.

Line item identifier (1082):

This data element is used to identify the line item number (DE 1082, first occurrence) of the higher level product, to which the current sub-line is linked.

# **4.10.1 Examples of the use of sub-lines**

## *Use of PRICAT to establish a product hierarchy between Consumer, Traded, and Despatch Units.*

The following is an example of a Price/Sales Catalogue message providing the addition of a new despatch unit, traded unit, and consumer unit to a trading partners file.

The relationship or hierarchy between the different product levels is detailed through the use of sub-lines.

Example Units:

Can: GTIN 5410738377131 Case: GTIN 5410738377117 contains 14 units of GTIN 5410738377131 [Can] Palett: GTIN 5410738251028 contains 12 units of GTIN 5410738377117 [Case]

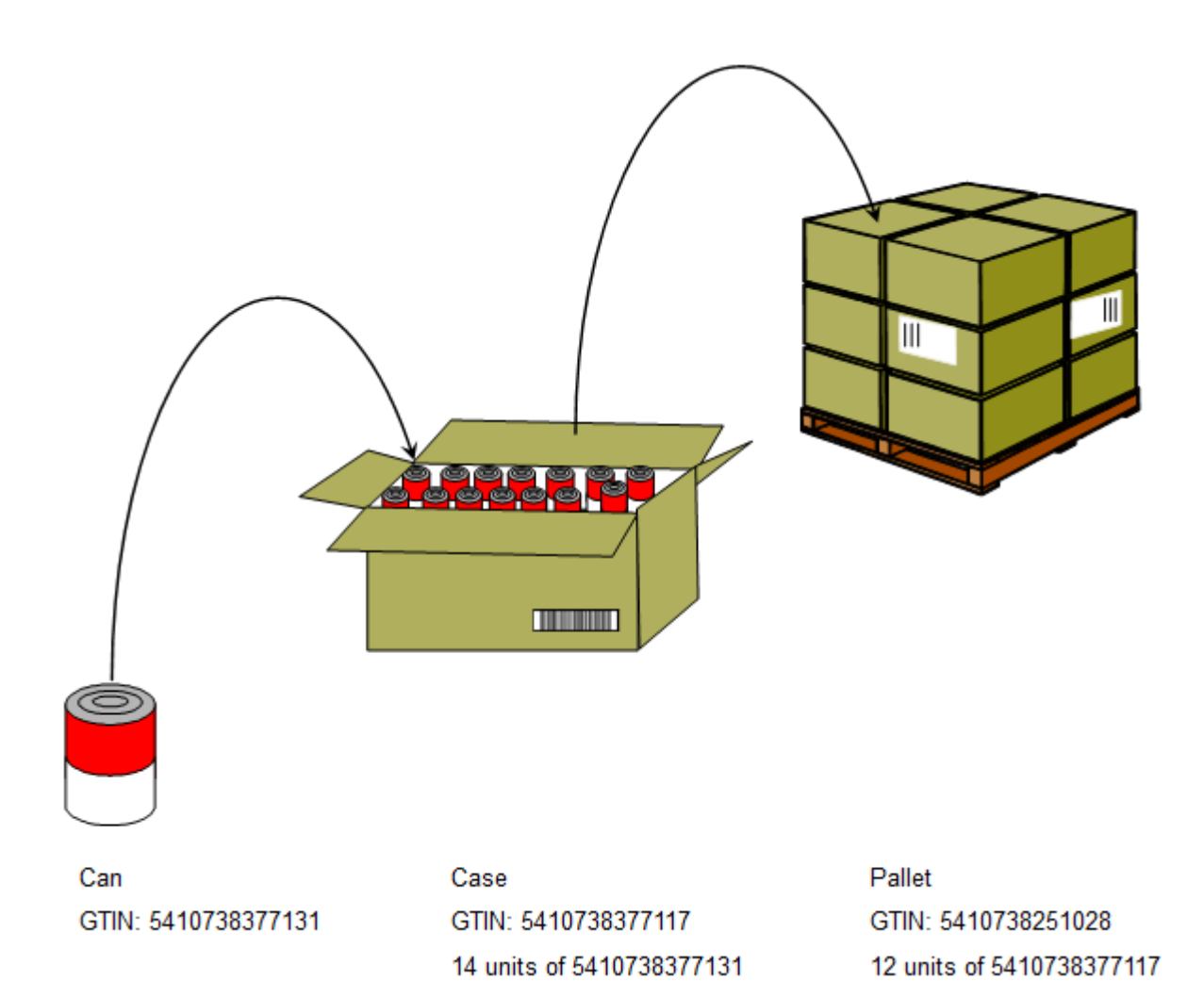

**Please note that only the segments relevant to the relationship of main lines and sub-lines are detailed here.**

The first occurrence of LIN, with line number 1, is used to describe the consumer unit identified by the item number 5410738377131, being the code for a can of Healthiest Tomato Soup. No sub-lines are used since there is no reference to a smaller unit.

The second occurrence of LIN, with line number 2, is used to describe a traded unit identified by the item number 5410738377117, being the code for a case of Tomato Soup. There are 14 units contained at the next lowest level (i.e., consumer units) in the traded unit.

© Copyright GS1 Germany GmbH 42

The third occurrence of LIN, with line number 3, is used to indicate that the consumer unit previously identified by the item number 5410738377131 is a sub-line of the traded unit identified by the article number 5410738377117.

The fourth occurrence of LIN, with line number 4, is used to describe the despatch unit identified by the item number 5410738251028, being the code for a pallet of Tomato Soup. There are 12 units contained at the next lowest level (i.e., traded units) in the despatch unit.

The fifth occurrence of LIN, with line number 5, is used to indicate that the traded unit previously identified by the item number 5410738377117 is a sub-line of the despatch unit identified by the article number 5410738251028.

# **4.10.2 Sub-line amendment**

Amendment of products which are used as sub-lines is handled in two ways:

- Amendment of non-identifying information (description, prices, etc.) is carried out by means of sending the LIN-PIA segments for the main line.

- Amendment of identifying and/or relational information (article number, quantity contained) is carried out by means of sending the LIN-PIA segments for both the main line and the related sub-line.

Sub-lines may be used to establish the relationship within a product hierarchy, i.e., consumer unit to despatch unit.

The same general rules apply when identifying a product hierarchy as for the identification of a mixed range or assortment product, i.e., all levels of the product must first be identified in their own right as main lines before identifying the relationship between the levels.

#### **4.10.3 Sub-line deletion**

Sub-line deletion may exist in one of the following three forms:

Case 1: The deletion of a product which exists in its own right and which is also used as a sub-line of other products.

Case 2: The deletion of a product which contains sub-lines. The constituent products continue to exist in their own right.

Case 3: The deletion of a sub-line from a product configuration.

## **Case 1:**

When deleting a product which exists in its own right (e.g., anti-septic ointment identified by GTIN99) but which is also used in a sub-line configuration (e.g., first aid kit

identified as GTIN1) the following steps apply:

- Because the deletion of an element of the configuration results in what is essentially a new configuration, the main-line which identifies the configuration (i.e., GTIN1) must be marked for deletion by indicating the code value 2 in data element 1229. When this has been done the configuration (minus GTIN99) must be re-specified using a new GTIN (GTIN2). This process must apply to ALL configurations which include, as a sub-line, the product being deleted.

- The product (GTIN99) must be deleted as a main line by indicating in data element 1229 the code value 2.

#### *Example:*

LIN+1+2+.GTIN:SRV' Identification of main line article which contains sub-line to be deleted. This product is marked for deletion. LIN+2+2+ GTIN99:SRV' Identification of product as a main line which is marked for deletion. LIN+3+1+ GTIN2:SRV' Identification of configuration as new product (excluding deleted sub-line). LIN+4+1+ GTIN96:SRV+1:3' Identification of component as sub-line of new product. LIN+5+1+ GTIN97:SRV+1:3' Identification of component as sub-line of new product. LIN+6+1+ GTIN98:SRV+1:3' Identification of component as sub-line of new product.

# **Case 2:**

When deleting a product which contains sub-lines (e.g., first aid kit identified by article number GTIN1) the following steps apply:

- The product must be deleted as a main line by indicating the code value 2 in data element 1229. This deletion will automatically delete any sub-line relationships which exist for this main line.

#### *Example:*

LIN+1+2+ GTIN1:SRV' Identification of main line article to be deleted which contains sub-lines.

## **Case 3:**

When deleting a sub-line (e.g., anti-septic ointment identified by GTIN99) from a product configuration (e.g., first aid kit identified as GTIN1) which contains other sublines (the configuration, which will continue to exist after the deletion of this one subline, and the main-line product for the sub-line, which will also continue to exist) the following steps apply:

- Because the deletion of an element of the configuration results in what is essentially a new configuration, the main-line which identifies the configuration (i.e., GTIN1) must be

marked for deletion by indicating the code value 2 in data element 1229. When this has been done the configuration (minus GTIN deleted sub-line) must be re-specified using a new GTIN (GTIN2).

# *Example:*

```
LIN+1+2+ GTIN1:SRV' Identification of main line article which contains sub-
line to be deleted. This product is marked for deletion.
LIN+2+1+ GTIN2:SRV' Identification of configuration as new product
(excluding deleted sub-line).
LIN+3+1+ GTIN96:SRV+1:2' Identification of component as sub-line of new
product.
LIN+4+1+ GTIN97:SRV+1:2' Identification of component as sub-line of new
product.
LIN+5+1+ GTIN98:SRV+1:2' Identification of component as sub-line of new
product.
```
# **4.11 Hierarchies in PRICAT/PRODAT**

A hierarchy in the EANCOM® Price/Sales catalogue (PRICAT) and Product Data (PRODAT) message is a facility which allows products to be linked together in a parentchild relationship. Unlike sub-lines (relationship referenced by line numbers), hierarchies provide an explicit indication as to whether an article is a parent or a child in a relationship.

While the use of the sub-line technology is not allowed within the PRODAT message, the PRICAT message enables both possibilities. However, in PRICAT messages, hierarchy solution based on HYN segment is strongly recommended.

The hierarchy structure in PRICAT/PRODAT essentially takes the same format as that detailed earlier for sub-lines, i.e. the tree structure. The minimum requirement of any hierarchy relationship in EANCOM® is that there must be at least one parent. However, having said that, a child product may also act as a parent to another child at the next level down in the hierarchy.

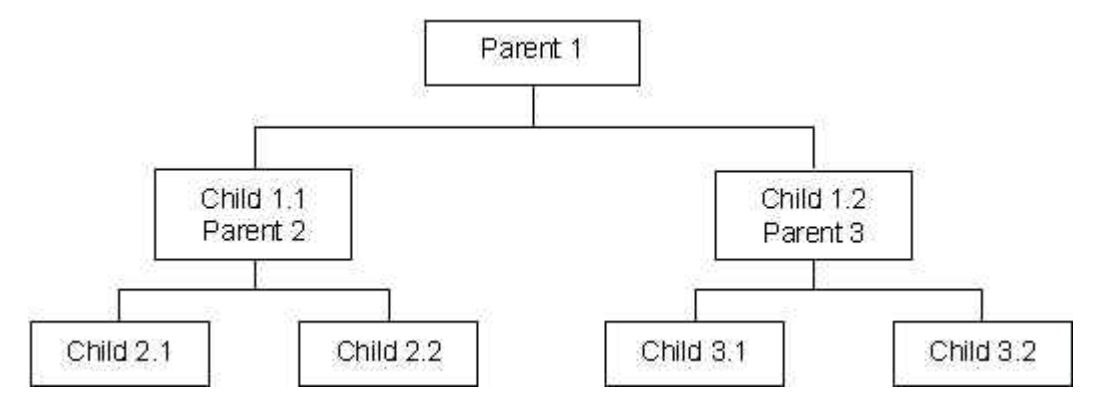

When using EANCOM® to provide product configurations using the hierarchy facility in

PRICAT/PRODAT, it is recommended that all constituent members of the hierarchy parts of the configuration first be communicated as main lines in the PRICAT/PRODAT message. When this has been done, the hierarchy relationships can be specified.

A simple example which details the structure presented above follows hereunder:

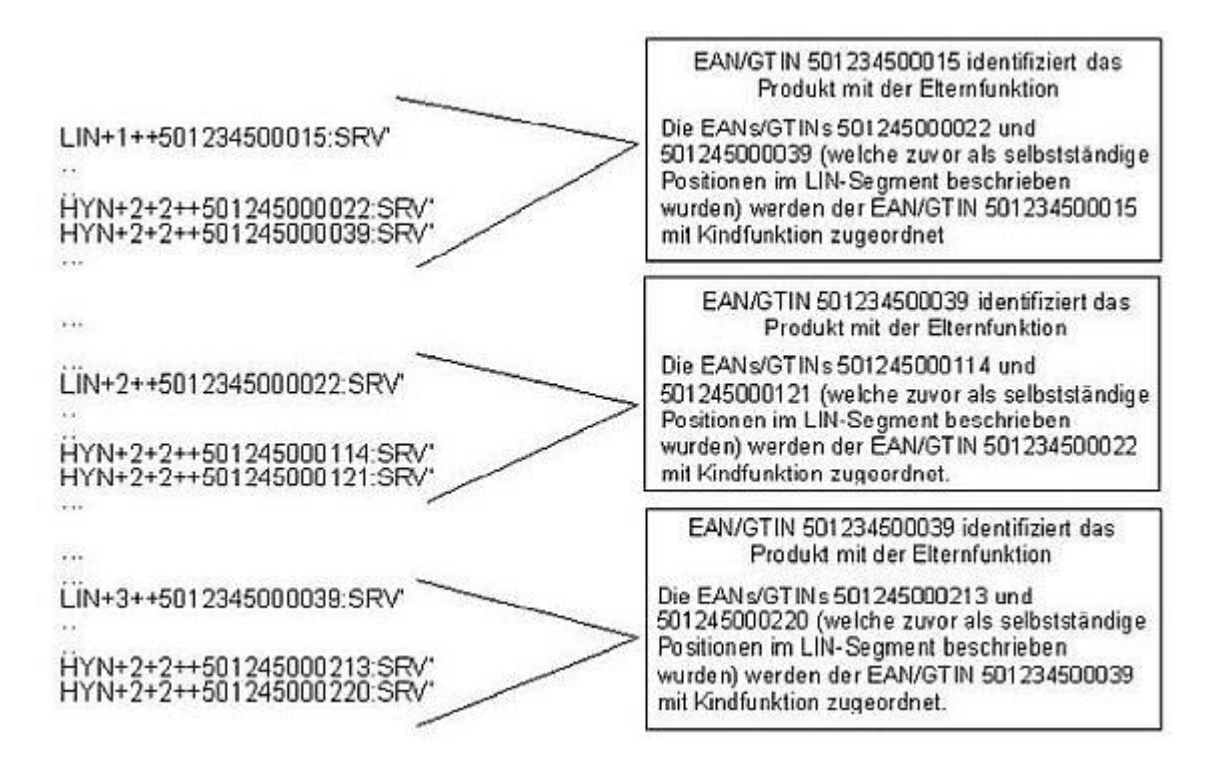

# **4.12 Referencing in EANCOM® (RFF)**

The effective use of EANCOM® depends on the use of referencing to reduce the quantity of data required to be transmitted in any message. Referencing provides the opportunity to link messages with multiple pieces of external information which may or may not have been transmitted using EDI. A comparison with manual systems would be a situation where, for example in an invoice, references are provided to the order and the delivery docket but paper copies of both of these documents are normally not provided with the paper invoice. EDI works on a similar basis using the RFF segment which allows references to other documents to be transmitted without a need to transmit the actual documents.

Within EANCOM® messages several references exist which can be used to link the information exchanged between the trading partners with the physical movement of goods or data.

Of primary importance in a trade transaction is the order number which is usually assigned by the buyer and which provides a unique reference to the transaction. In EANCOM® messages the order number is quoted in several messages following the actual EANCOM® order (e.g., the order response, the despatch advice, the receiving advice, the invoice, the remittance advice) as a means of linking information from

© Copyright GS1 Germany GmbH 46

different messages in the EANCOM® message flow. Together with the order number, line numbers are used to uniquely identify an order line for referencing purposes.

It is important to note that it is not recommended to use GTINs for unique message line referencing within EANCOM® messages. This is because it is possible for GTIN's to be repeated within the same message, (e.g., the same article ordered many times for different delivery points).

The only method available within EANCOM® to uniquely identify a previous EANCOM® message is to put the message number (generated in DE 1004 of the BGM segment of the original message) in data element 1154 of the RFF segment. Should it be required to identify an individual line (identified by Line Item Number data element 1082 in the LIN segment of the original message), then this should be put in data element 1156 alongside the message number in data element 1154 of the RFF segment.

#### *A simple example follows:*

A buyer sends 3 orders requesting the supply of the product identified by the GTIN 5012345000220 to the locations as detailed below:

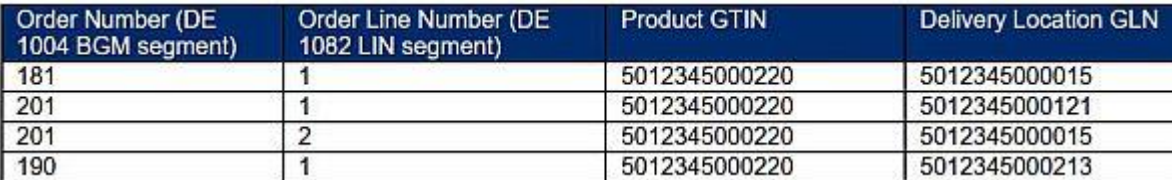

To access each of the lines above, perhaps in a following message like a despatch advice, the following RFF segments would be used.

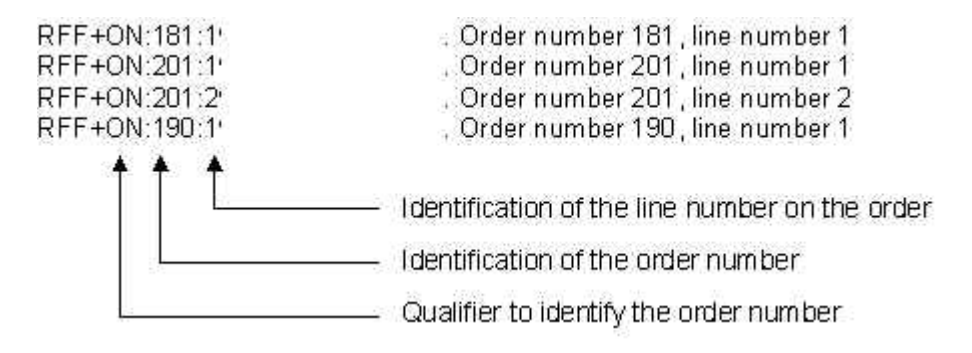

# **4.13 Package Marking in EANCOM®**

Within EANCOM® it is possible to specify marks and numbers which are to be, or have been, marked on the physical packaging of a product or a consignment.

This functionality is provided in the PCI and GIN segments, which normally are nested

below a PAC segment.

The following guidelines should be observed when deciding which segment to use, and its data content, for package marking.

## **Markings for human readable purposes:**

It is recommended that markings which are to be read by humans are provided as free text in the PCI segment using as many repeats of data element 7102 as are required.

Qualification of the type of marking specified (e.g., mark expiry date) in data element 7102 is provided in data element 4233.

While such markings may also have been specified as formatted information in another segment in the LIN group, these formats are not considered to be human readable, (e. g., in a DTM segment a date would have the following format "20021001", while a translation into a human readable format would be as follows "1 October 2002").

#### **Markings for identification purposes:**

It is recommended that markings which are to be used for identification, automatic data capture, or tracking purposes (e.g., a batch number or a serial shipping container code) be specified in the GIN segment using data element 7402.

Qualification of the type of identification code used is provided in data element 7405.

If multiple, non-consecutive identification numbers are provided, then each of them is placed in the first DE 7402 of C208. Example for SSCCs 354123450000000014, 354123450000000106 and 354123450000000190:

GIN+BJ+354123450000000014+354123450000000106+354123450000000190'

If a range of consecutive identification numbers is provided, then the first number in that range is placed alone in the first DE 7402 of C208, and the last number in that range is placed alone in the second DE 7402 for that particular C208. Example for SSCCs 354123450000000014 through 354123450000000030, inclusive:

GIN+BJ+354123450000000014:354123450000000030'

# **4.14 Communicating GS1 trade item numbers in EANCOM®**

When communicating GS1 trade item numbers in EANCOM®, the leading zeros in the number cannot be transmitted, since the format of the DE 7140 is numeric: n..14.

EDIFACT syntax does not allow transmitting leading zeroes for numeric data.

Given that there are 4 types of GS1 trade item numbers (i.e., different lengths) the following rules apply:

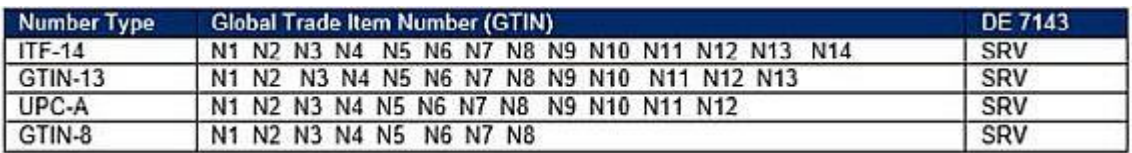

#### **Note: Due to differences in syntax, the format of GTIN in both GS1 EDI standards: EANCOM® and GS1 XML are different.**

- In GS1 XML the format is defined as exactly 14 digits, which means that any GTIN that is originally shorter than 14 digits needs to be filled up to 14 characters by adding the leading zeroes.

- In GS1 EANCOM® the format is numeric, which means that any leading zeroes must be removed.

However, all these formats still convey the same GTIN identifier.

GS1 recommends that GTIN should be stored in a 14-digit format.

It can be transmitted in GS1 EDI messages or encoded in bar codes in a format that suites the syntax rules or bar code symbology.

# **4.15 GS1 Application Identifiers in EANCOM®**

The GS1 Application Identifiers (AIs) consist of:

- a standard format and definition for each relevant data element,
- application identifiers used as a prefix to the data elements represented in bar coded form,
- a bar code symbology specifically dedicated to encoding AIs: GS1-128.

Application Identifiers have been defined for international and inter-sectorial use. They allow simple and generic data elements to be encoded in bar coded form. This in turn allows fully automated data capture and processing within computer systems.

GS1 standards are used in five major areas of application that are listed below. A table of the most important Application Identifiers and a mapping for each to the segment, data element, and if relevant, code value in EANCOM® is given for each area.

Please note that the tables are intended to allow the identification of the primary information mapping requirements between the GS1 Application Identifiers and EANCOM®. Additional information on GS1 Application Identifiers may be found in the GS1 General Specifications.

# **4.15.1 Application Identifiers related to trade items**

Trade items are goods and services upon which there is a need to retrieve fixed information at any point in the supply chain.

A trade unit is typically a unit which is priced, ordered or invoiced.

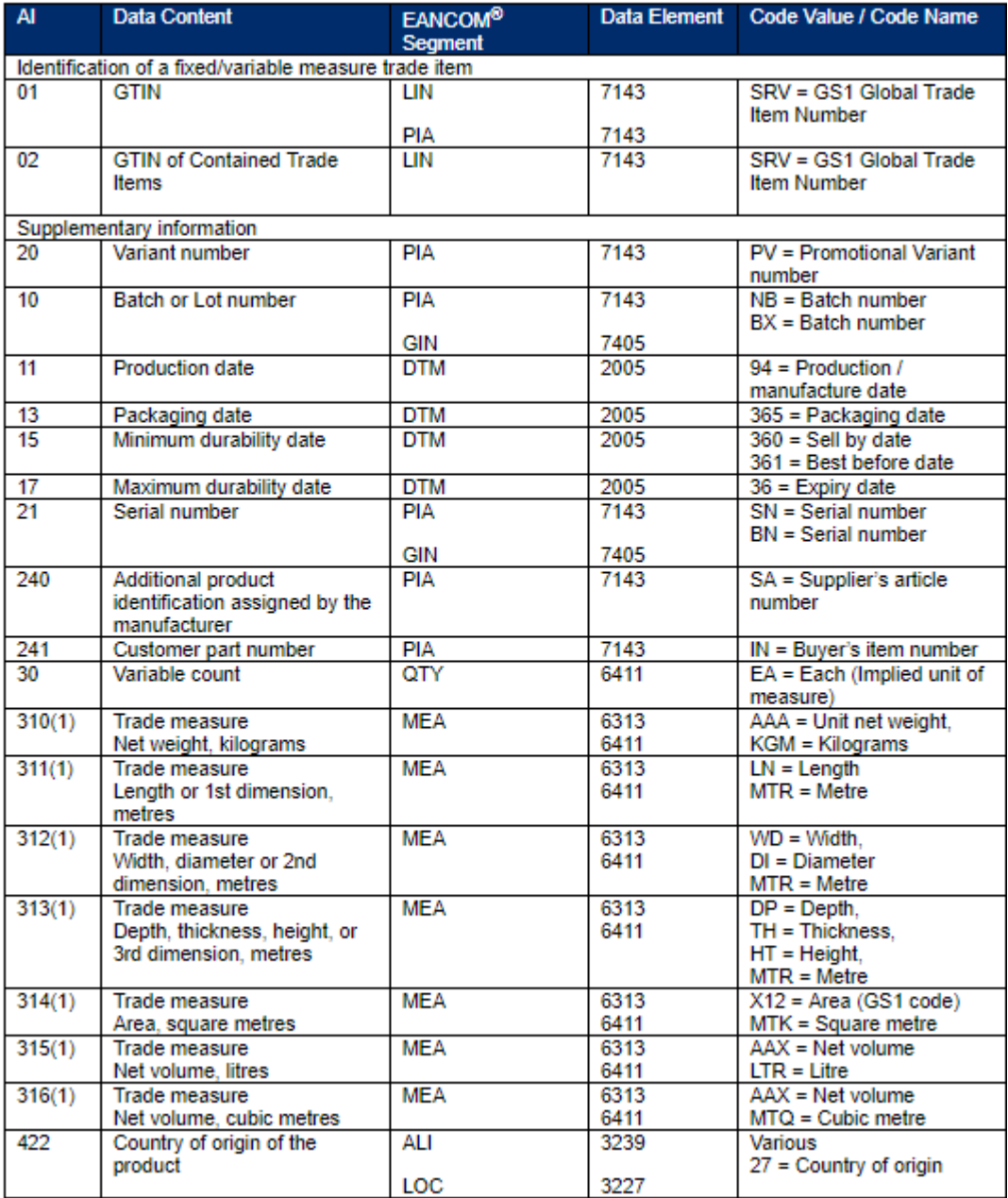

## **Note:**

GS1 Application Identifiers for measures have four digits. The fourth digit is a decimal point indicator please refer to GS1 General Specifications for more details. Only GS1 Application Identifiers for "metric" measures are shown in this table. For other

© Copyright GS1 Germany GmbH 50

units of measure please refer to GS1 General Specifications.

# **4.15.2 Application Identifiers related to logistics units**

Logistics units are physical units established for transport and storage of goods of any kind that need to be tracked and traced individually in a supply chain.

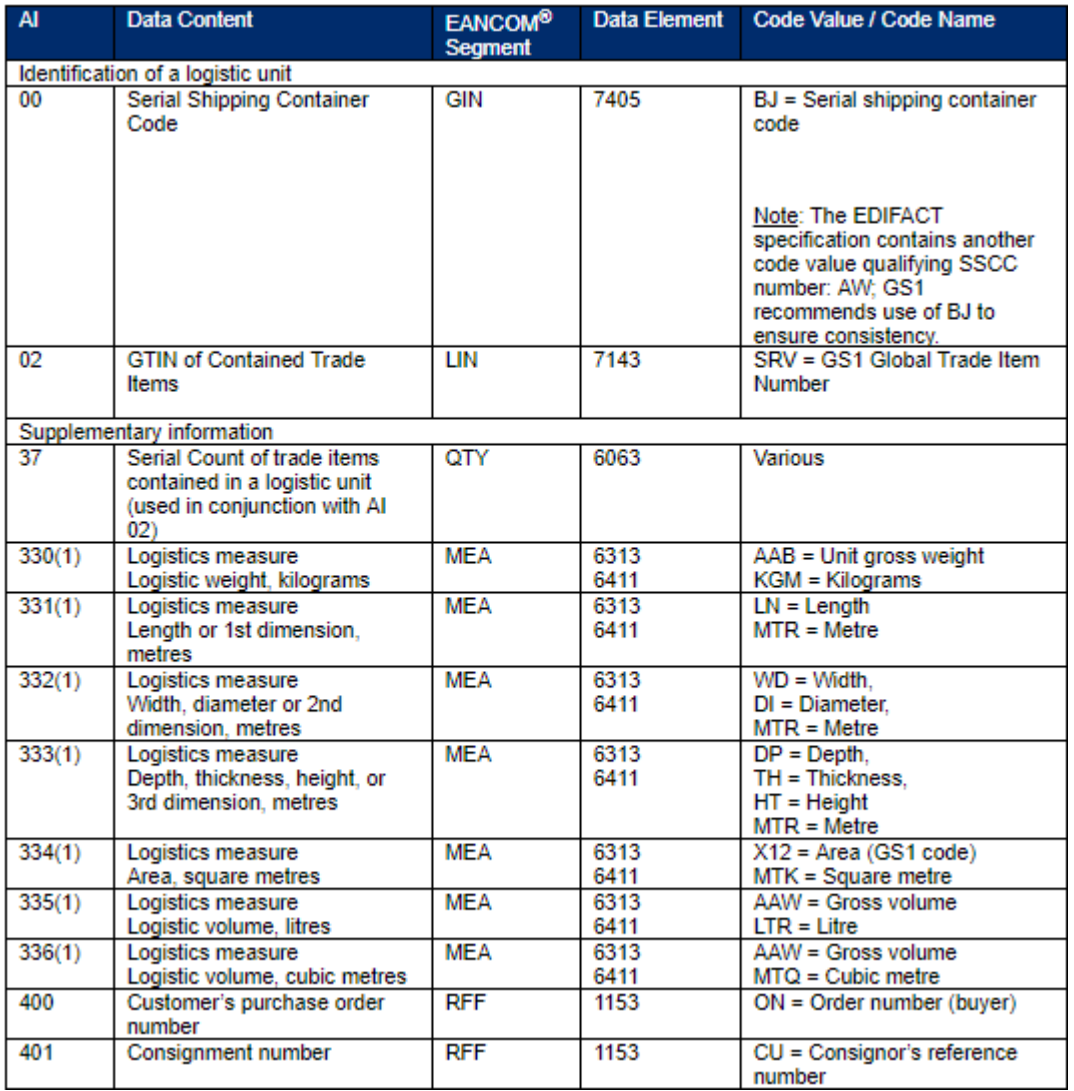

#### **Note:**

GS1 Application Identifiers for measures have four digits. The fourth digit is a decimal point indicator. Please refer to GS1 General Specifications for more details. Only GS1 Application Identifiers for "metric" measures are shown in this table. For other units of measure please refer to GS1 General Specifications.

# **4.15.3 Application Identifiers related to locations**

A location is anything which can be assigned an address.

Some examples of this would include companies, departments, rooms, factories, shelves,

delivery points, EDI network addresses etc.

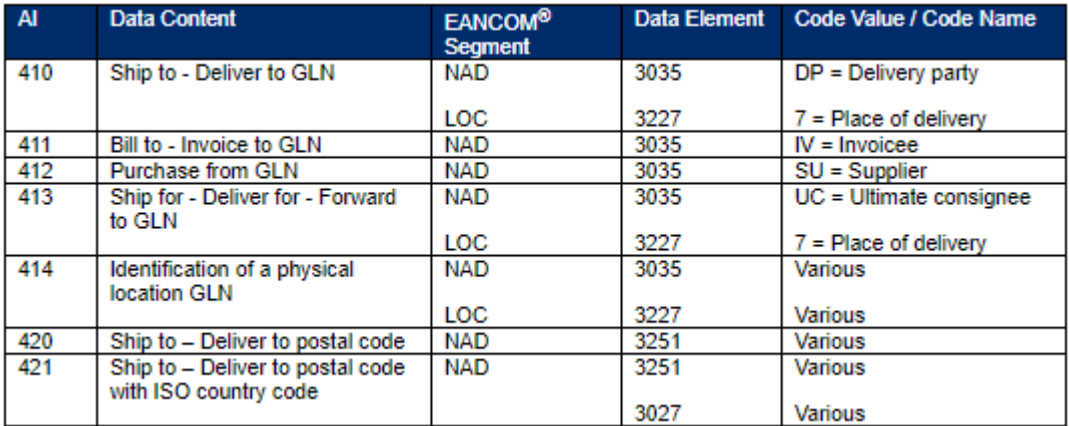

# **4.15.4 Application Identifiers related to assets**

An asset is broadly defined as anything that is owned and not traded.

This definition includes individual assets of a company as well as returnable assets, which may be used to transport products between organisations.

Examples of assets include beer kegs, gas cylinders, chemical containers, pallets and crates.

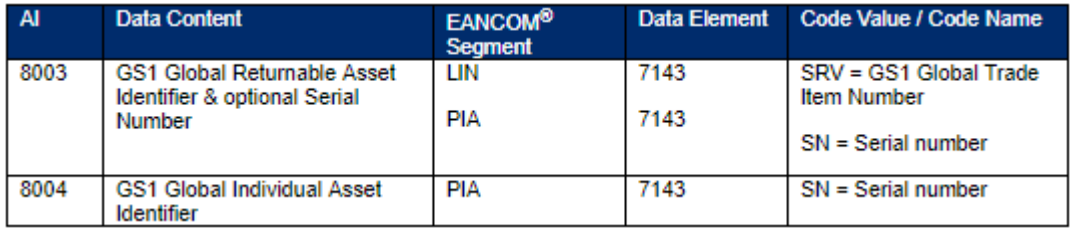

# **4.15.5 Other applications**

This area comprises specific application guidelines dealing with the numbering and symbol marking of items not covered by the areas above.

The applications described are generally very specific and require special consideration (e.g., coupons, refund receipts, service relationships, etc.), but are still aimed at being used in an open environment.

# **5 APPENDIX 1: UN/EDIFACT**

# **5.1 Definition of UN/EDIFACT**

United Nation's Directories for Electronic Data Interchange for Administration, Commerce and Transport. They comprise a set of internationally agreed standards, directories and guidelines for the electronic interchange of structured data, particular as related to trade in goods and services, between independent, computerised information systems.

Recommended within the framework of the United Nations, the rules are approved and published by the UN/CEFACT (United Nations Centre for Trade Facilitation and Electronic business) in the United Nations Trade Data Interchange Directory (UNTDID) and are maintained under agreed procedures.

#### **UNTDID includes:**

- EDIFACT Application level syntax rules (Syntax version: 4)
- Message design guidelines
- Syntax implementation guidelines
- EDIFACT Data Elements Directory, EDED (a subset of UNTDED)
- EDIFACT Composite data elements Directory, EDCD
- EDIFACT standard Segments Directory, EDSD
- EDIFACT United Nations Standard Messages Directory, EDMD
- EDIFACT Code list, EDCL
- Uniform Rules of Conduct for the Interchange of Trade Data by Tele-transmission (UNCID)
- Explanatory material, as appropriate

Actual information is available at:

*http://www.unece.org/info/ece-homepage.html* 

# **5.2 UN/EDIFACT syntax version 3+4 overview**

This section is a summary of the document: "EDIFACT - Application level syntax rules (Syntax version 3+4)".

The UN/EDIFACT syntax rules set the rules for structuring data into segments, segments into messages, and messages into an interchange.

*http://www.unece.org/cefact*

## **5.2.1 Interchange structure**

An interchange may consist of the following segments:

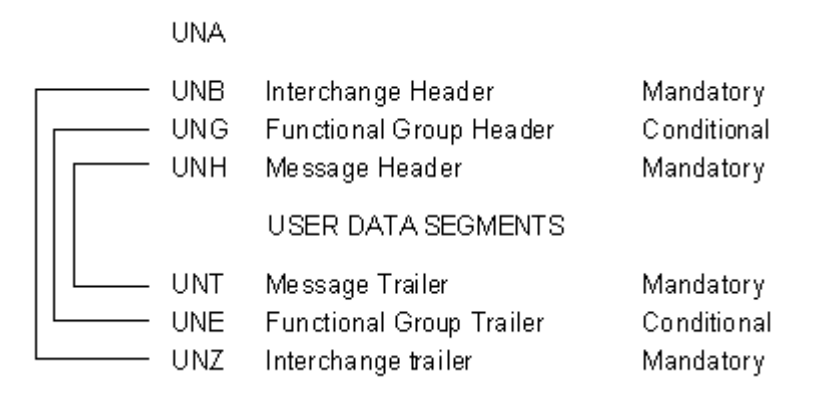

Segments starting with "UN" are called service segments.

They constitute the envelope or the "packaging" of the UN/EDIFACT messages.

User data segments contain the information itself, in a format specific to each message type.

# **5.2.2 Message structure**

Each data segment has a specific place within the sequence of segments in the message. They may occur in any of the following three sections of the message:

## **Heading section**

A segment occurring in this section relates to the entire message.

#### **Detail section**

A segment occurring in this section relates to the detail information only.

#### **Summary section**

Only segments containing totals or control information may occur in the summary section, e.g. invoice total amount, number of lines in a purchase order, etc.

The sequence of the three message sections can be represented by the following simple example:

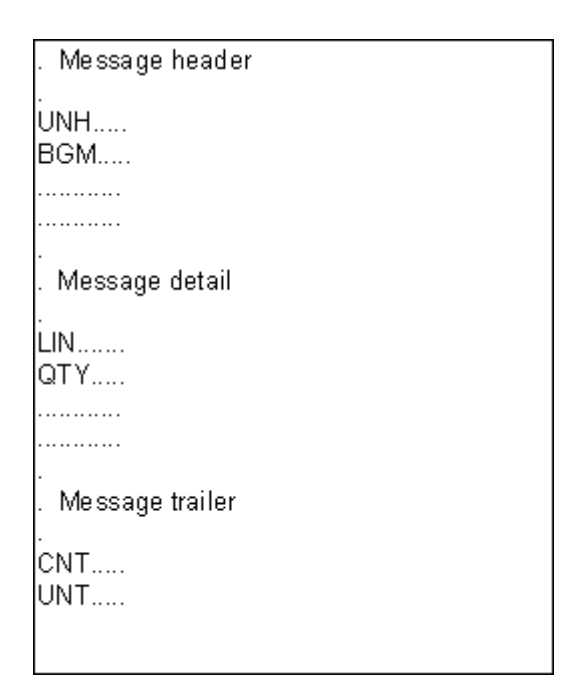

The same segment type may occur in more than one of the message sections, for example in the header and in the detail section, and/or more than once in the same section.

Some segments may be repeated a certain number of times at their specific location in the message. The status, Mandatory or Conditional, and the maximum number of repetitions of segment types are indicated in the message structure.

Within a message, specific groups of functionally related segments may be repeated. These groups are referred to as "segment groups". The maximum number of repetitions of a particular segment group at a specific location is included in the message definition.

A segment group may be nested within other segment groups, provided that the inner segment group terminates before any outer segment group terminates.

## **5.2.3 Segment structure**

A segment consists of:

- A segment tag: identifies the segment type
- Data element separators
- Simple and/or composite data elements
- A segment terminator

Data elements can be defined as having a fixed or variable length.

A composite data element contains two or more component data elements.

A component data element is a simple data element used in a composite data element.

## **Example of a composite data element:**

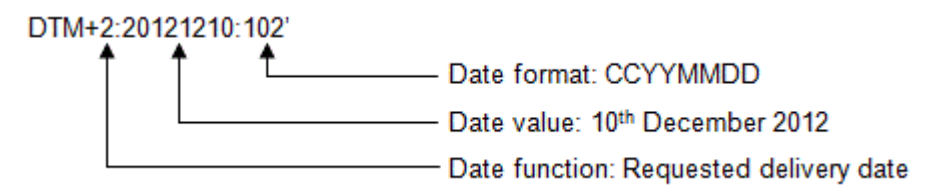

The date qualifiers: function and value are the component data elements.

A data element can be qualified by another data element, the value of which is expressed as a code that gives specific meaning to the data.

The data value of a qualifier is a code taken from an agreed set of code values.

Multiple occurrences of stand-alone simple or composite data.

#### **Only Syntax 4:**

Within Syntax 4 it is also possible to repeat data elements or data element groups according to the possible repetitions stated in the standard. The asterisk  $(*)$  is used as a repetition separator.

This feature is only used within the KEYMAN message (USA, S503). This feature is NOT used in any other messages or segments within EANCOM® 2002 syntax 4.

## **5.2.4 Service characters**

In EANCOM®, four characters, extracted from character set level A, have a special meaning and act as the default service characters for EANCOM®:

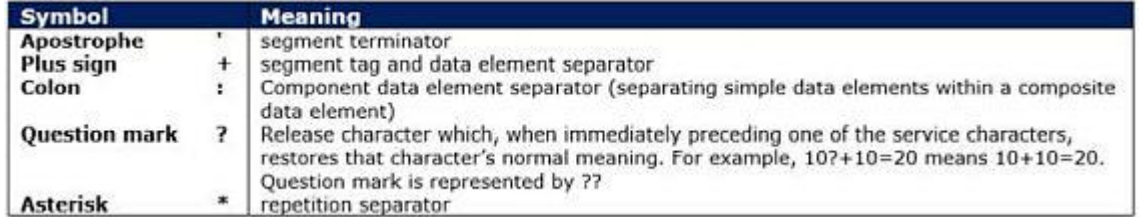

Within EANCOM® 2002 syntax 3 the use of UNA is conditional.

Should trading partners agree to use any of the character sets from B to F (inclusive) and the default separators from UNOA, then the UNA segment must be provided to explicitly state the default separator values.

## *Example of an UN/EDIFACT segment:*

DTM+137:20020101:102'

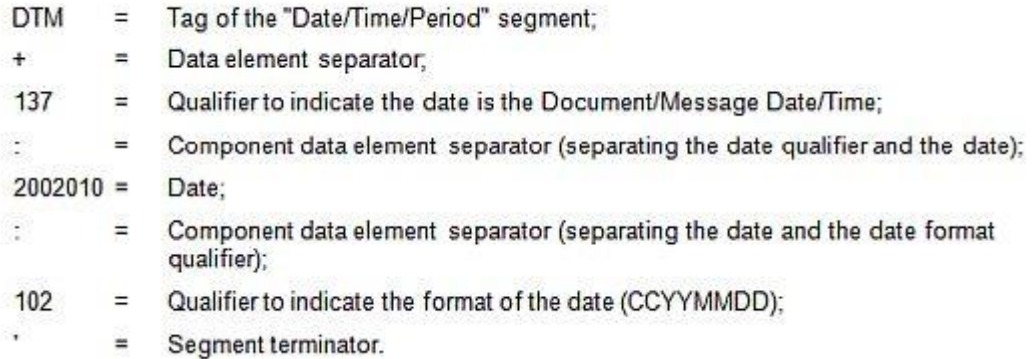

# **5.2.5 Compression of data**

In data elements for which the Trade Data Elements Directory specifies variable length and no other restrictions, non-significant character positions, (i.e. leading zeroes and trailing spaces) should be suppressed.

#### *Abbreviations used:*

 $TAG = segment$  tag  $DE = data element$  $CE = component$  data element

#### **- Exclusion of segments**

Conditional segments containing no data should be omitted (including their segment tags).

#### **- Exclusion of data elements by omission**

Data elements are identified by their sequential position within the segments as stated in the Segment Directory. If a conditional data element is omitted and followed by another data element, its position should be indicated by retention of its data element separator.

TAG+DE+DE+DE+CE:CE:CE' complete segment including all data elements **Example:** 

TAG+DE++DE+CE:CE:CE'

e cone DE has been omitted

# **- Exclusion of data elements by truncation**

© Copyright GS1 Germany GmbH 57

If one or more conditional data elements at the end of a segment are omitted, the segment may be truncated by the segment terminator.

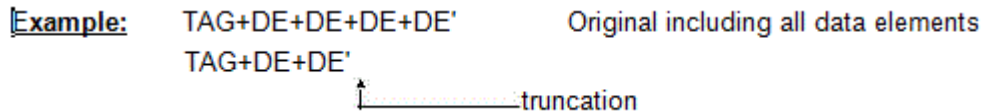

## **- Exclusion of component data elements by omission**

If a conditional CE is omitted and followed by another CE, its given position must be represented by its CE separator.

TAG+DE++DE+CE:CE:CE' Original including all CE's Example: TAG+DE++DE+CE::CE' e cone CE has been omitted

## **- Exclusion of component data elements by truncation**

One or more conditional CE's at the end of a composite DE may be excluded by truncation by the DE separator or, if at the end of a segment, by the segment terminator.

Example: TAG+DE++DE+CE:CE:CE' Original including last CE TAG+DE++DE+CE:CE' truncation

## **- Exclusion of component data elements by omission**

The position of an occurrence of a repeating data element may be significant in some cases (e.g., transfer array data). In such a case, if an occurrence of a repeating data element is omitted and is followed by another occurrence of the same repeating data element, its position shall be indicated by retention of the repetition separator which would normally follow it.

Example: TAG+DE+DE\*DE\*DE\*DE+DE' Original including all DE's TAG+DE+DE\*DE\*\*DE+DE'

one DE has been omitted ter i

## **- Exclusion of component data elements by truncation**

One or more conditional CE's at the end of a composite DE may be excluded by truncation by the DE separator or, if at the end of a segment, by the segment

terminator.

Example: TAG+DE1+DE2\*DE2\*DE2 +DE3\*DE3 Original including all DEs TAG+DE1+DE2+DE3' Only one occurrence of DE2 and DE3

# **5.2.6 Representation of numeric values**

## **- Decimal sign**

The representation for decimal sign is the point on the line (.). The decimal sign should not be counted as a character when computing the maximum field length of a data element. When a decimal sign is transmitted, there should be at least one digit before and after the decimal sign.

To assist in-house file designers and data interchange partners, the following lengths may be used as a guideline:

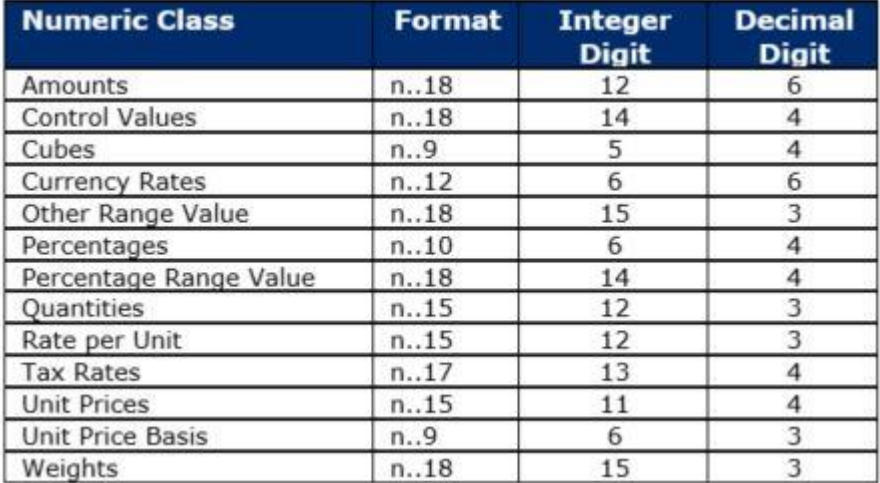

# **- Triad separator**

Triad separators should not be used in the interchange. (Allowed: 2500000 Not allowed: 2,500,000 or 2.500.000 or 2 500 000).

#### **- Sign**

Numeric data element values should be regarded as positive. Although a deduction is conceptually negative, it should be represented by a positive value, (e.g. in a credit note all values are positive, and the application software uses the message name coded (DE 1001) to convert all values into negative). In addition, some data elements and code combinations will lead to implied negative values, (e.g. data element 5463 with code

value "A, Allowance" in an ALC segment in an invoice).

If a value is to be represented as negative, in transmission it should be immediately preceded by a minus sign (e.g. - 112). The minus sign shall not be counted as a character when computing the maximum field length of a data element.

## *Example 1 (INVOIC)*

BGM+381+CN52+9' INVOIC message is used as a credit note

LIN+1++4000862141404:SRV' Line item 1 identified by GTIN 4000862141404.

QTY+61:2' Return quantity is 2. MOA+203:200' Line item amount is 200. PRI+AAA:100:CA' Net price from the catalogue is 100.

As DE 1001 in the header contains code value 381, the numeric values in MOA and QTY should be interpreted as negative by the in-house application.

#### *Example 2 (INVOIC)*

BGM+380+IN42652+9' Commercial invoice number IN42652.

LIN+1++4000862141404:SRV' Line item 1 identified by GTIN 4000862141404.

MOA+203:200' Line item amount is 200

ALC+A' Allowances MOA+204:12' The numeric value is 12.

As DE 5463 in the ALC segment contains code value A, the numeric values in MOA below should be interpreted as negative by the in-house application.

It is recommended to create one message for the invoice and one message for the credit note. As this is not always possible (e.g., an invoice for drinks with a negative deposit balance at detail level) the minus sign can be used in DE 6060 of the QTY segment and in DE 5004 of the MOA segment.

This rule is applicable for debit lines in credit notes and for credit lines in invoices/debit notes.

If allowances or charges are calculated backwards (credit note for a previously sent invoice) the code value in ALC DE 5463 is not changed.

# **5.2.7 Character set and syntax identifiers (Syntax 3 and Syntax 4)**

#### **Supported character sets**

In syntax version 3 character sets level A, B, C, D, E and F are supported.

In syntax version 4 character sets level A, B, C, D, E, F, G, H, I, J, K, X and Y are supported.

Also supported are the code extension techniques covered by ISO 2022 (with certain restrictions on its use within an interchange), and the partial use of the techniques covered by ISO/IEC 10646-1.

Within EANCOM® the use of character set level A is for both syntaxes recommended.

Any user, wishing to use a character set level other than A, should first obtain agreement from the intended trading partner in order to ensure correct processing by the receiving application.

#### **Character set level A**

Character set level A (ISO 646 7-bit single byte code, with the exception of lower case letters and certain graphic character allocations) contains the following characters:

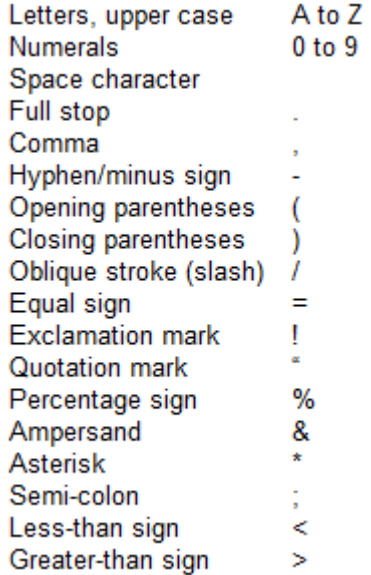

#### **Character set level B**

Character set level B (ISO 646 7-bit single byte code, with the exception of certain graphic character allocations) contains the same characters as character set level A plus lower case letters "a" to "z".

# **Character sets level C to F (Syntax 3 only)**

Character sets level C to F (ISO 8859 - 1,2,5,7 8-bit single byte coded graphic character sets) cover the Latin 1 - 2, Cyrillic and Greek alphabets.

#### **Character sets level C to K (Syntax 4 only)**

Character sets level C to K (ISO 8859 - 1,2,5,7,3,4,6,8,9 8-bit single byte coded graphic character sets) cover the Latin 1 - 5, Cyrillic, Arabic, Greek and Hebrew alphabets.

For both snytaxes it is important to note that EANCOM® users often need, in addition to the recommended character set level A, the following sub-set of supplementary characters taken from ISO 8859 - 1:

# Number sign Commercial at  $\omega$ Left square bracket L Reverse solidus ١ Right square bracket 1 Circumflex accent Grave accent Left curly bracket ł **Vertical line** ı Right curly bracket ₹

## **Character set level X (Syntax 4 only)**

Character repertoire resulting from the application of the code extension technique as defined by ISO 2022, utilising the escape sequence technique in accordance with ISO 2375.

For more details see ISO/ICE International Register of Coded Character Sets to be used with Escape Sequences.

## **Character set level Y (Syntax 4 only)**

Character repertoire taken from ISO 10646 – 1 octet without the application of a code extension technique.

See the appropriate details in ISO 10646 –1.

#### **Syntax identifier, ISO standard and supported languages**

The following table contains the code values for the syntax identifier and explains which languages are catered for in which part of ISO-8859.

Note that the last character of the syntax identifier (data element 0001) identifies the character set level used.

## *- Syntax 3*

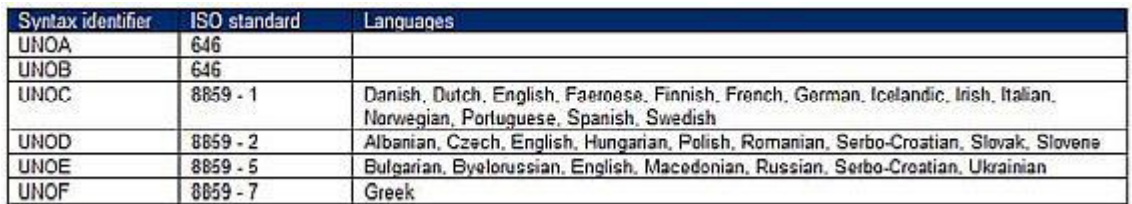

#### *- Syntax 4*

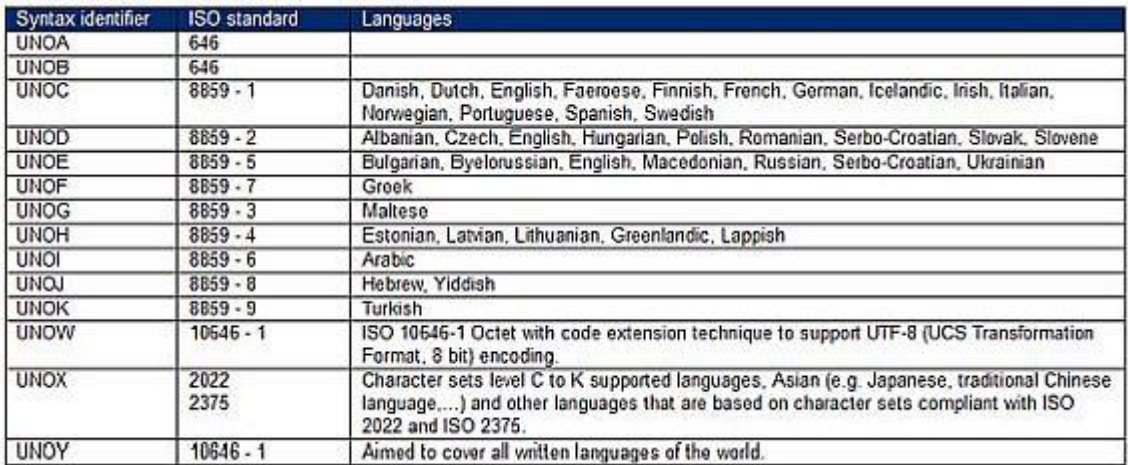

# **5.3 Directory status, version and release**

All EANCOM® 2002 messages are based on the UN/EDIFACT directory D.01B, which was released by UN/CEFACT in 2001.

All messages contained in this directory are approved as United Nations Standard Messages (UNSM).

# **5.4 EANCOM® message version**

Each EANCOM® message carries its own subset version number, which allows the unambiguous identification of different versions of the same EANCOM® message. The EANCOM® subset version number is indicated in data element 0057 in the UNG and UNH segments.

It is structured as follows:

# **EANnnn**

where:

EAN = EANCOM is the name of the standard, GS1 is the agency controlling the subset. nnn = Three-digit version number of the EANCOM® subset.

Subset version numbers for formally released EANCOM® messages start at the number "001" and are incremented by one for each subsequent version of the message.

# **5.5 Documentation conventions**

# **5.5.1 Format and picture of data elements**

The following conventions apply in the present documentation:

#### **Character type:**

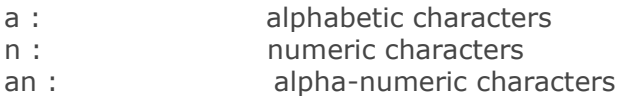

#### **Size:**

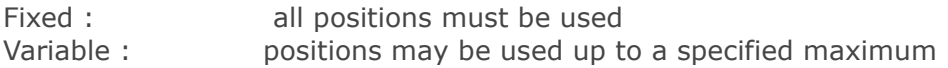

# **Examples:**

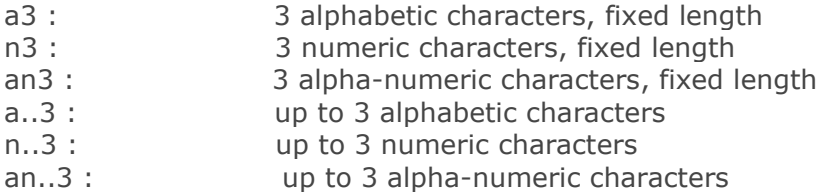

# **5.5.2 Indicators**

## *Segment layout*

This section describes the layout of segments used in the EANCOM® messages. The original UN/EDIFACT segment layout is listed. The appropriate comments relevant to the

EANCOM® subset are indicated.

The segments are presented in the sequence in which they appear in the message. The segment or segment group tag is followed by the (M)andatory / (C)onditional indicator, the maximum number of occurrences and the segment description.

Reading from left to right, in column one, the data element tags and descriptions are shown, followed by in the second column the UN/EDIFACT status (M or C), the field format, and the picture of the data elements. These first pieces of information constitute the original UN/EDIFACT segment layout.

Following the UN/EDIFACT information, EANCOM® specific information is provided in the third, fourth, and fifth columns. In the third column a status indicator for the use of (C) onditional UN/EDIFACT data elements (see description below), in the fourth column the restriction indicator, and in the fifth column notes and code values used for specific data elements in the message.

#### *Status indicators*

#### **(M)andatory**

(M)andatory data elements or composites in UN/EDIFACT segments retain their status in EANCOM®.

## **(C)onditional**

Additionally, there are five types of status with a (C)onditional UN/EDIFACT status, whether for simple, component or composite data elements. They are listed below and can be identified when relevant by the abbreviations.

## **[R]EQUIRED**

R - Indicates that the entity is required and must be sent.

## **[A]DVISED**

A - Indicates that the entity is advised or recommended.

## **[D]EPENDENT**

D - Indicates that the entity must be sent in certain conditions, as defined by the relevant explanatory note.

# **[O]PTIONAL**

O - Indicates that the entity is optional and may be sent at the discretion of the user.

## **[N]OT USED**

N - Indicates that the entity is not used and should be omitted.

If a composite is flagged as N, NOT USED, all data elements within that composite will have blank status indicators assigned to them.

#### *Restriction indicators*

# **RESTRICTED (\*)**

A data element marked with an asterisk (\*) in the fourth column of the segment details of a message indicates that the listed codes in column five are the only codes available for use with the data element at the same level as the asterisk, in the current segment, in the current message.

#### **OPEN**

All data elements in which coded representation of data is possible, and in which a restricted set of code values is not indicated, are open. The available codes are listed in the Data Elements and Code Sets Directory (Part III of this manual). Code values may be given as examples or there may be a note on the format or type of code to be used.

Different colours are used for the code values in the HTML segment details: restricted codes are in red and open codes in blue.

# **5.6 Message structure charts and branching diagrams**

Within every EANCOM® message two diagrams are presented which explain the structure and sequence of the message. These diagrams are known as the Message Structure Chart and the Message Branching Diagram.

The message structure chart is a sequential chart which presents the message in the sequence in which it must be formatted for transmission. Every message is structured and consists of three sections a header, detail, and summary section.

An example of a message structure chart follows:

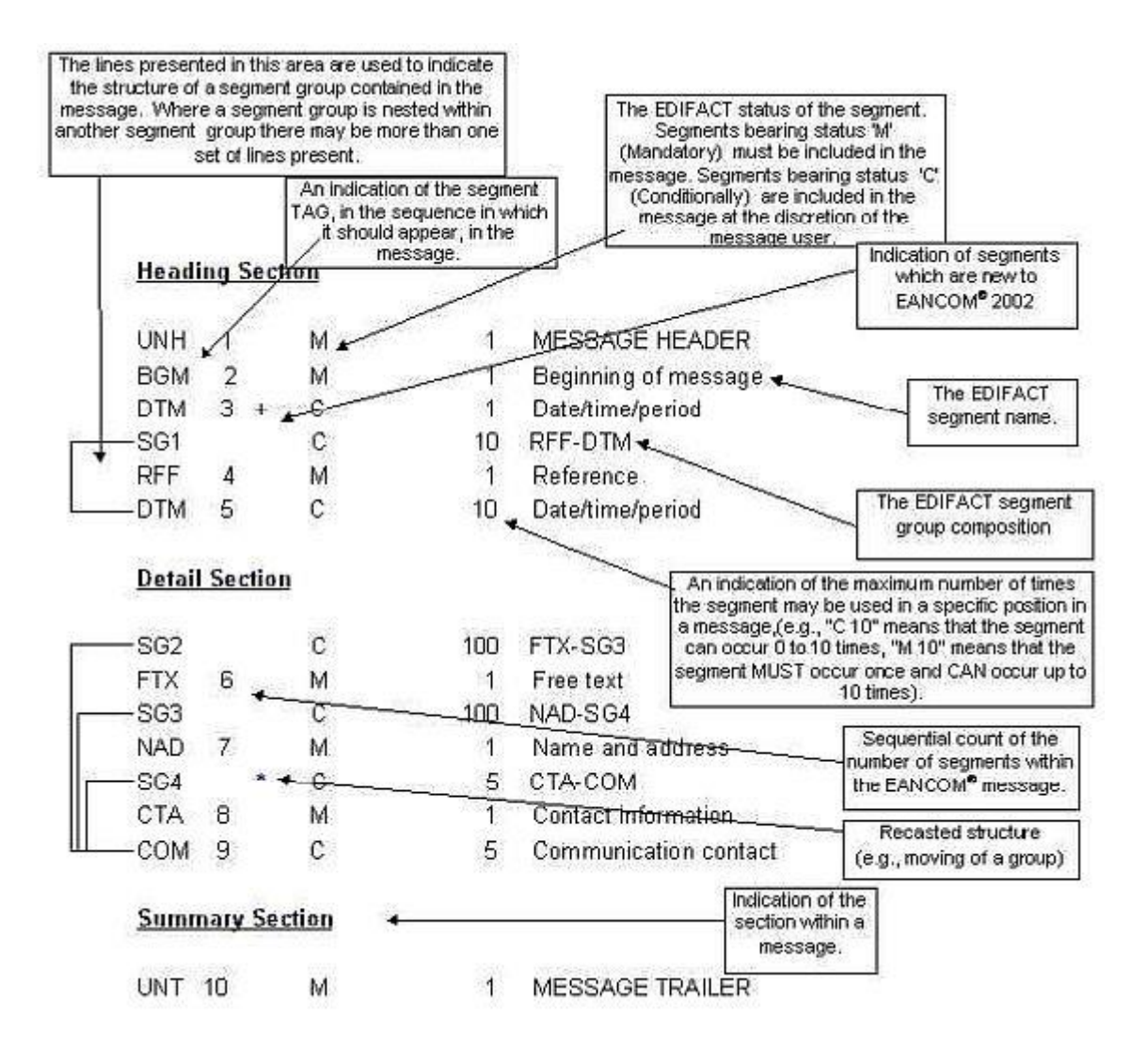

The structure chart should always be read from top down and left to right (please note that the message detailed is simply an example message and does not bear any relevance to real EANCOM® messages).

A message branching diagram is a pictorial representation (in flow chart style) which presents the logical sequence and relationships contained within a message.

Branching diagrams should be read, starting at the UNH segment, from left to right and top to bottom. The lines contained within a branching diagram should be considered as guides that must be followed in order to progress through the message.

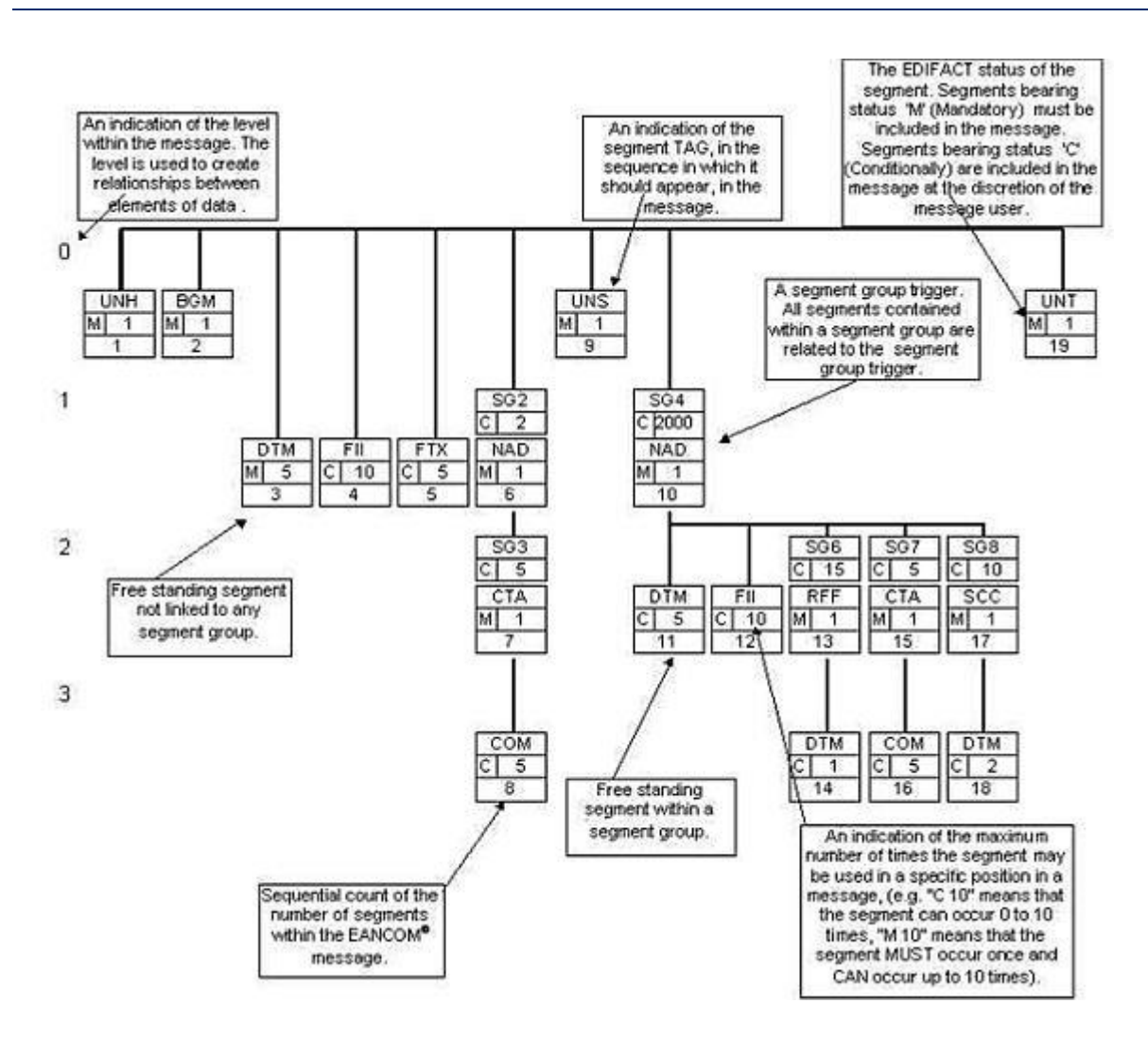

# **5.7 Interchange structure and service segments**

The interchange structure in an UN/EDIFACT transmission is organised through several grouping levels. The service segments are the envelope of the groups.

The first service segment possible in an interchange is the "UNA" segment which defines the service characters being used in the interchange.

The second service segment, "UNB", indicates the beginning of the interchange.

The next one, "UNG", indicates the beginning of a group of messages of the same type, or to create own identifiable application level envelope.

The last service segment, "UNH", indicates the beginning of a given message.

Each beginning service segment corresponds to an ending service segment (Note: UNA is not a beginning segment).

© Copyright GS1 Germany GmbH 68

- Service string advice: UNA
- Interchange envelope: UNB UNZ
- Group envelope: UNG UNE
- Message envelope: UNH UNT

The interchange can thus be represented like this:

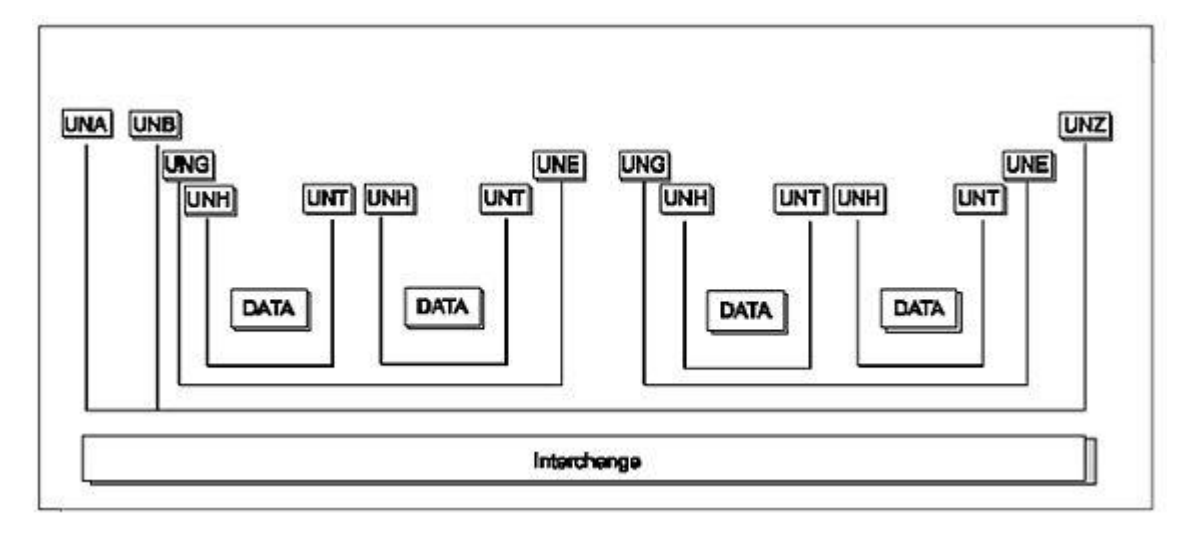

## *Syntax 3 only:*

The status of segment UNA is dependent on the character set level and service characters being used. If character set level A is being used together with the default service characters for EANCOM® then the UNA segment is not required. However, should trading partners agree to use any of the character sets level B to F (inclusive) and the default service characters for EANCOM®, then the UNA segment must be sent.

Segments UNB..UNZ and UNH..UNT are mandatory.

Segments UNG..UNE are conditional. Within EANCOM® the use of the UNG..UNE segments should not be used for grouping of multiple message types in the same interchange as this is not considered good practice. However, they can be used by organisations to create their own identifiable application level envelopes, which can be addressed from the originating department to a department in the recipient's system, e.g. to group multiple issuers in one transmission file with invoices.

If the UNG..UNE segments are used, then it should be noted that it is not possible in the EANCOM® CONTRL message to report syntactically on a functional group.

The message itself is structured with a Header, a Detail and a Summary section. In messages where there may be ambiguity between the sections, the UNS segment may be used as a separator.

The layout of the service segments UNA, UNB - UNZ, UNG - UNE, and UNH - UNT- used in EANCOM® is presented in this section. The Section Control Segment (UNS) is not shown here. Its usage is defined in those EANCOM® messages where the segment is actually used.

## *Syntax 4 only:*

Within the syntax 4 version of EANCOM® the use of the UNA segment is not required. Segment UNA is dependent on the character set being used. If the EANCOM® default character set A is being used then the UNA segment is not required.

Segments UNB..UNZ and UNH..UNT are mandatory.

Segments UNG..UNE are conditional. Within EANCOM® the use of the UNG..UNE segments should not be used for grouping of multiple message types in the same interchange as this is not considered good practice. However, they can be used by organisations to create their own identifiable application level envelopes, which can be addressed from the originating department to a department in the recipient's system, e.g. to group multiple issuers in one transmission file with invoices.

If the UNG..UNE segments are used, then it should be noted that it is not possible in the EANCOM® CONTRL message to report syntactically on a functional group.

The message itself is structured with a Header, a Detail and a Summary section. In messages where there may be ambiguity between the sections, the UNS segment may be used as a separator.

The layout of the service segments UNA, UNB - UNZ, UNG - UNE, and UNH - UNT- used in EANCOM® is presented in this section. The Section control segment (UNS), Anticollision segment group header (UGH) and Anti-collision segment group trailer (UGT) are not shown here. Their usage is defined in those EANCOM® messages where the segments are actually used.

## **Segment Layout - UNA segment**

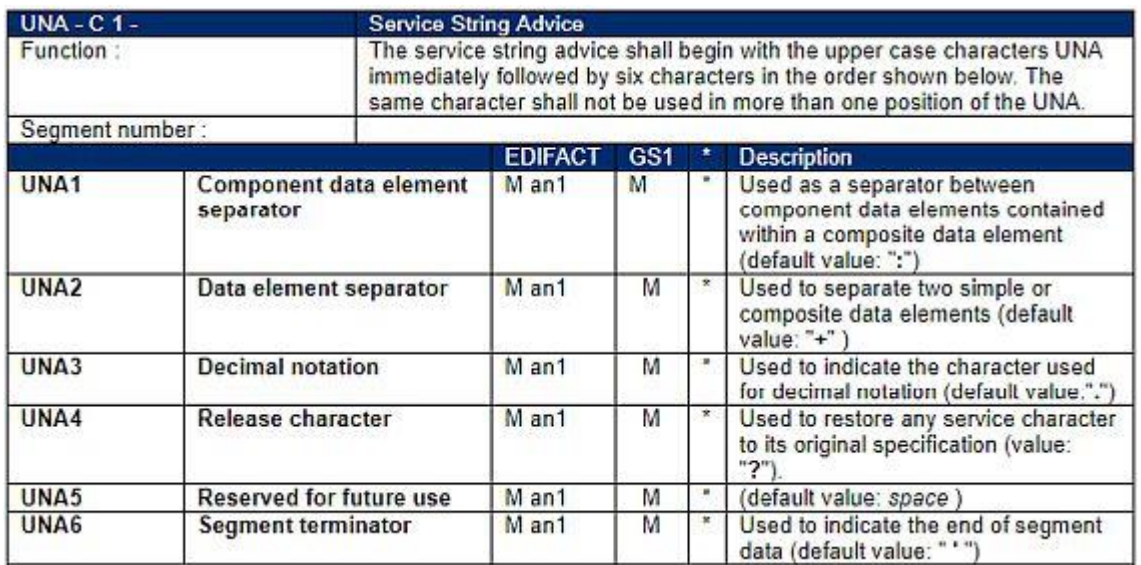

# *Segment Notes - UNA:*

This segment is used to inform the receiver of the interchange that a set of service string characters which are different to the default characters are being used.

When using the default set of service characters, the UNA segment need not be sent. If it is sent, it must immediately precede the UNB segment and contain the four service string characters (positions UNA1, UNA2, UNA4 and UNA6) selected by the interchange sender.

Regardless of whether or not all of the service string characters are being changed every data element within this segment must be filled, (i.e., if some default values are being used with user defined ones, both the default and user defined values must be specified).

When expressing the service string characters in the UNA segment, it is not necessary to include any element separators.

The use of the UNA segment is required when using a character set other than level A.

Example: UNA:+.? '

# **Segment Layout - UNB segment**

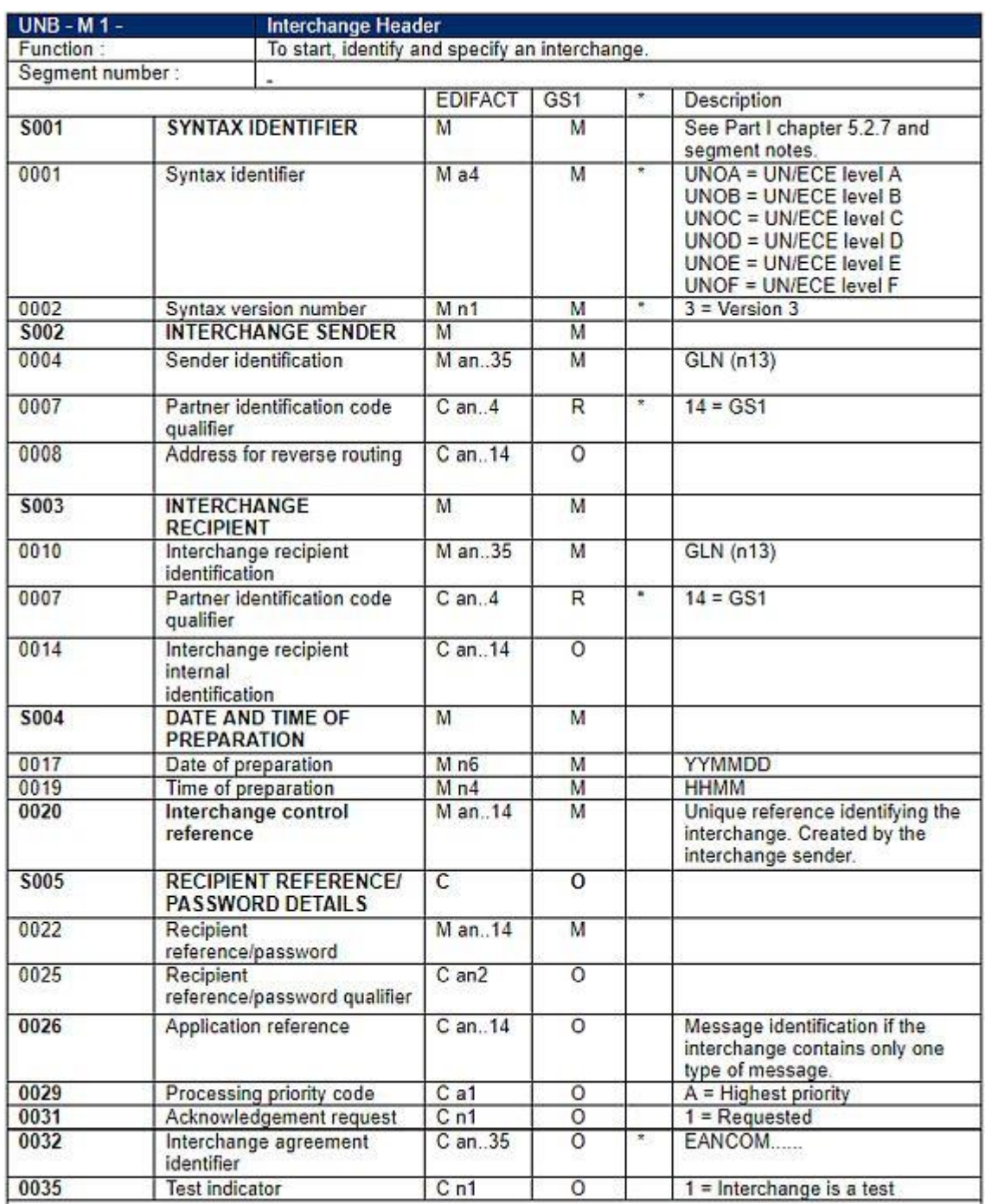

## *Segment notes - UNB:*

This segment is used to envelope the interchange, as well as to identify both, the party to whom the interchange is sent and the party who has sent the interchange. The principle of the UNB segment is the same as a physical envelope which covers one or more letters or documents, and which details, both the address where delivery is to take
place and the address from where the envelope has come.

DE 0001: The recommended (default) character set for use in EANCOM® for international exchanges is

character set A (UNOA). Should users wish to use character sets other than A, an agreement on which set

to use should be reached on a bilateral basis before communications begin. DE 0004 and 0010: Within EANCOM® the use of the Global Location Number (GLN), is recommended for the identification of the interchange sender and recipient.

DE 0008: The address for reverse routing is provided by the interchange sender to inform the interchange recipient of the address within the sender's system to which responding interchanges must be sent. It is recommended that the GLN be used for this purpose.

DE 0014: The address for routing, provided beforehand by the interchange recipient, is used by the inter-change sender to inform the recipient of the internal address, within the latter's systems, to which the interchange should be routed. It is recommended that the GLN be used for this purpose.

DE S004: The date and time specified in this composite should be the date and time at which the inter-change sender prepared the interchange. This date and time may not necessarily be the same as the date and time of contained messages.

DE 0020: The interchange control reference number is generated by the interchange sender and is used to

identify uniquely each interchange. Should the interchange sender wish to re-use interchange control

reference numbers, it is recommended that each number be preserved for at least a period of three months before being re-used. In order to guarantee uniqueness, the interchange control reference number should always be linked to the interchange sender's identification (DE 0004).

DE S005: The use of passwords must first be agreed bilaterally by the parties exchanging the interchange.

DE 0026: This data element is used to identify the application, on the interchange recipient's system, to which the interchange is directed. This data element may only be used if the interchange contains only one type of message, (e.g. only invoices). The reference used in this data element is assigned by the interchange sender.

DE 0031: This data element is used to indicate whether an acknowledgement to the interchange is required.

The EANCOM® APERAK or CONTRL message should be used to provide acknowledgement of interchange receipt. In addition, the EANCOM® CONTRL message may be used to indicate when an interchange has been rejected due to syntax errors.

DE 0032: This data element is used to identify any underlying agreements which control the exchange of

data. Within EANCOM® , the identity of such agreements must start with the letters 'EANCOM', the

remaining characters within the data element being filled according to bilateral agreements.

Example: UNB+UNOA:3+5412345678908:14+8798765432106:14+020102: 1000+12345555+++++EANCOMREF 52'

# **Segment Layout - UNG segment**

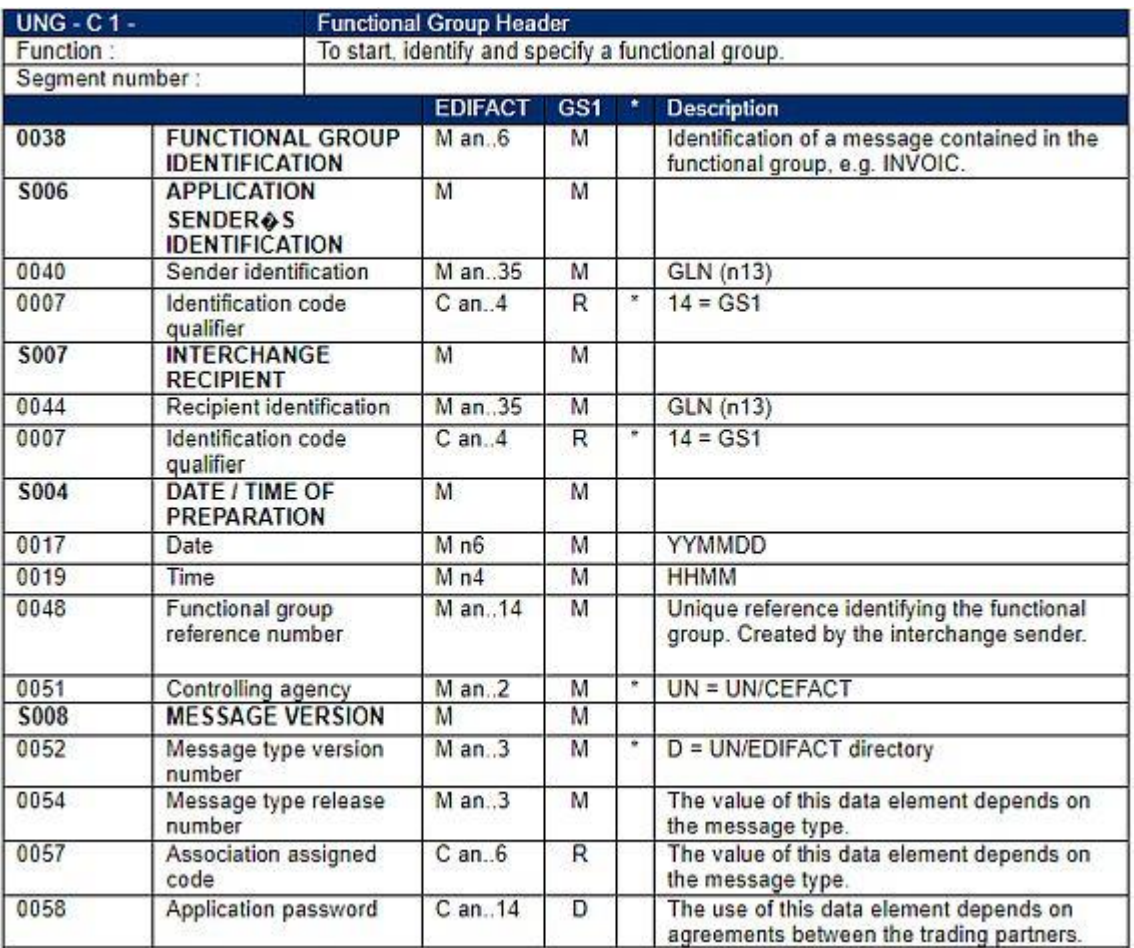

#### *Segment notes - UNG:*

Within EANCOM® the use of the UNG..UNE segments should not be used for grouping of multiple message types in the same interchange as this is not considered good practice. However, they can be used by organisations to create their own identifiable application level envelopes, which can be addressed from the originating department to a department in the recipient's system, e.g. to group multiple issuers in one transmission file with invoices.

Example:

UNG+INVOIC+5412345678908:14+8798765432106:14+020102: 1000+471123+UN+D:01B:EAN010'

# **Segment Layout - UNH segment**

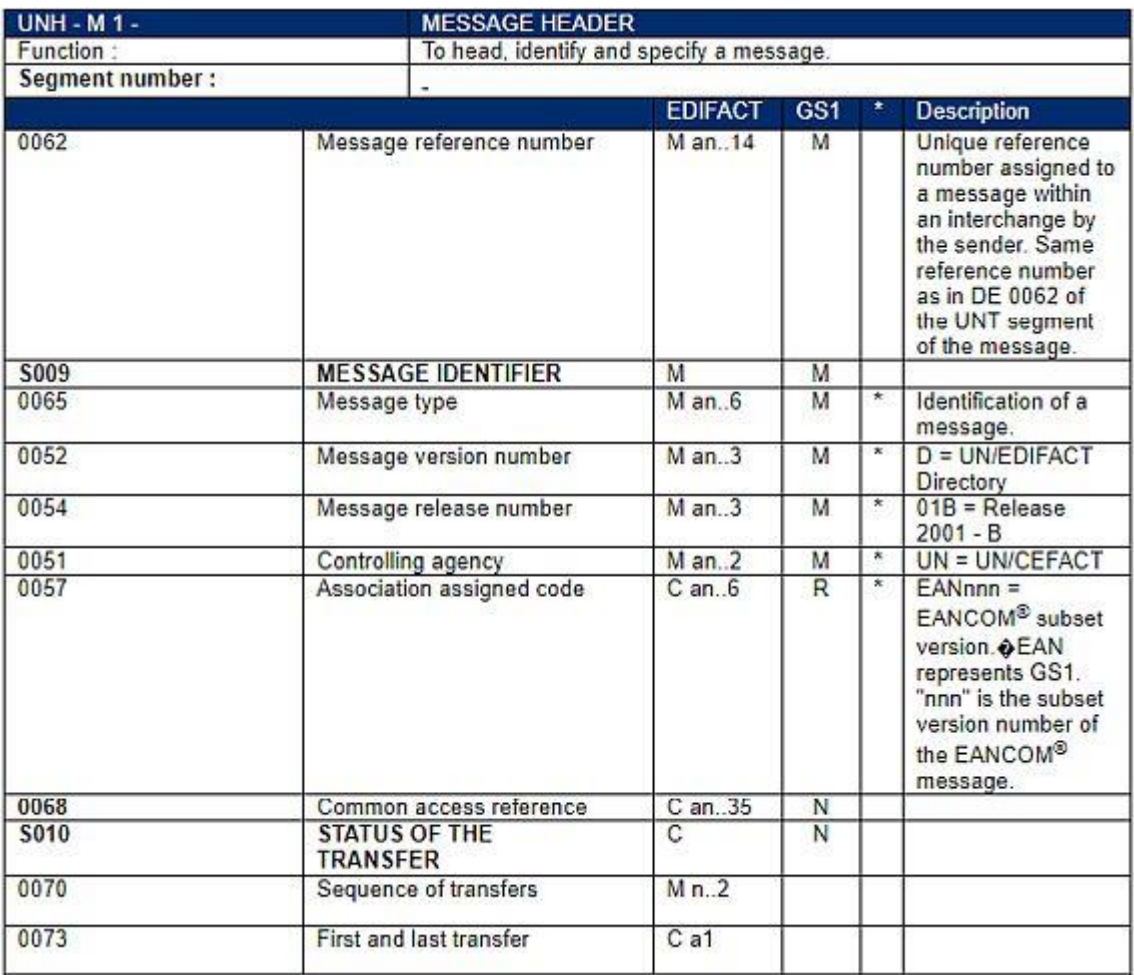

#### *Segment Notes - UNH:*

This segment is used to head and uniquely identify a message in an interchange.

DE 0062: It is good practice to have the message reference number both unique and incremental.

S009: Identification of an EANCOM® message.

The content of data elements 0065, 0052, 0054 and 0051 must be taken from the related UN/EDIFACT standard message.

The content of data element 0057 is assigned by GS1 as part of the EANCOM®

maintenance process.

DE 0065: Data element 0065 identifies a UN/EDIFACT message whereas the exact usage of the message is specified in BGM data element 1001. E.g. UN/EDIFACT invoice message serving as a credit note: UNH DE 0065 = INVOIC, BGM DE 1001 = 381.

The combination of the values carried in the data elements 0062 and S009 shall be used to uniquely identify the message within the interchange for the purpose of acknowledgement (ref. UNB - data element 0031).

Example: UNH+1+INVOIC:D:01B:UN:EAN010'

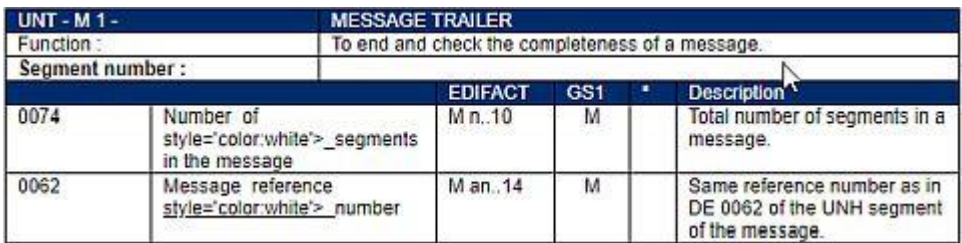

# **Segment Layout - UNT segment**

#### *Segment Notes - UNT:*

This segment is used to inform the receiver of the interchange that a set of service string characters which are different to the default characters are being used.

When using the default set of service characters, the UNA segment need not be sent. If it is sent, it must immediately precede the UNB segment and contain the four service string characters (positions UNA1, UNA2, UNA4 and UNA6) selected by the interchange sender.

Regardless of whether or not all of the service string characters are being changed every data element within this segment must be filled, (i.e., if some default values are being used with user defined ones, both the default and user defined values must be specified).

When expressing the service string characters in the UNA segment, it is not necessary to include any element separators.

The use of the UNA segment is required when using a character set other than level A.

Example:  $UNA:+.?$ 

# **Segment Layout - UNE segment**

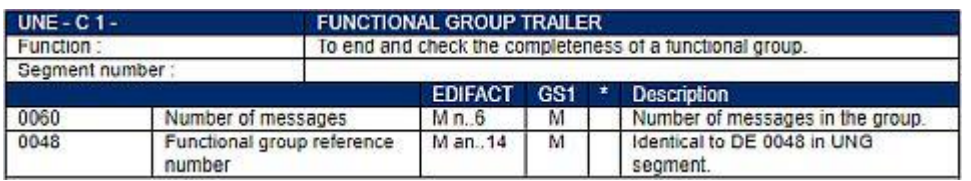

#### *Segment Notes - UNE:*

Within EANCOM® the use of the UNG..UNE segments should not be used for grouping of multiple message types in the same interchange as this is not considered good practice. However, they can be used by organisations to create their own identifiable application level envelopes, which can be addressed from the originating department to a department in the recipient's system, e.g. to group multiple issuers in one transmission file with invoices.

Example: UNE+25+471123'

# **Segment Layout - UNZ segment**

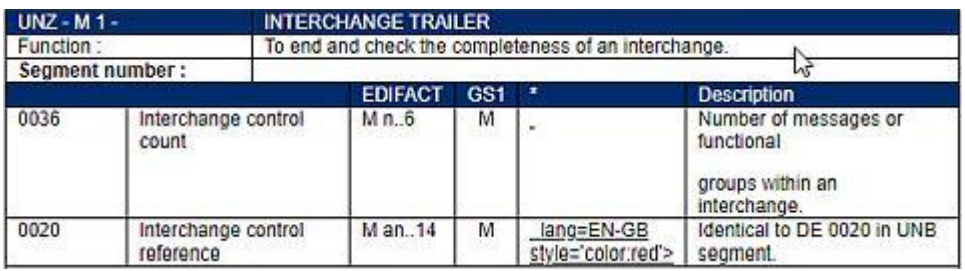

#### *Segment Notes - UNZ:*

This segment is used to provide the trailer of an interchange.

DE 0036: If functional groups are used, this is the number of functional groups within the interchange. If functional groups are not used, this is the number of messages within the interchange.

Example: UNZ+5+12345555'

# **Example of an interchange**

An interchange contains two sets of messages: three Despatch Advices and two Invoices.

The interchange is sent on 2 January 2002 by a company identified by the GLN 5412345678908 to a company identified by the GLN 8798765432106.

```
UNB+UNOA:4+5412345678908:14+8798765432106:14+20020102:
1000+12345555+++++EANCOMREF 52'
....
UNH+66025+DESADV:D:01B:UN:EAN007'
.....
.....
UNT+35+66025'
UNH+66420+DESADV:D:01B:UN:EAN007'
.....
.....
UNT+26+66420'
UNH+1588+INVOIC:D:01B:UN:EAN010'
....
....
UNT+46+1588'
UNH+2063+INVOIC:D:01B:UN:EAN010'
....
....
UNT+87+2063'
UNH+67020+DESADV:D:01B:UN:EAN007'
.....
.....
UNT+102+67020'
....
UNZ+5+12345555'
```
# **5.8 Digital signature in EANCOM® (Syntax 4 only)**

# **5.8.1 Introduction**

Economic tendencies towards electronic business carried out over non-secure networks (such as Internet) require the use of additional measures to protect the information being sent and received. In order to successfully conduct any business activity over the net, a company should be considered by the consumers as a trusted entity that protects their identity and personal data (i.e. home address, credit card number,). The use of the digital signature, an optionally encryption techniques, within business boundaries and activities, constitutes a true value added tool and service that provides end-users with the enough degree of confidence towards the transactions they are involved in.

Signatures are commonly used to authenticate documents. Similarly, digital signatures are used to authenticate the content of electronic documents (EDI messages, PDF files, e-mail messages, and word processing documents). To digitally sign a document, you must have a digital certificate which can be obtained from various certification authorities. Once you have a digital certificate, the digital signature can be generated using any software that supports digital signatures.

The digital signature is simply a small block of data attached to documents you sign. It is generated from your digital certificate, which includes both a private and public key. The private key is used to apply the signature to the document, while the public key is

sent with the file. The public key is used to check the integrity of the content.

## **5.8.2 Benefits**

The use of the digital signature technique in EANCOM® messages brings forward different value added services. Regarding to the electronic exchange over the net, Digital Signature techniques represent a real countermeasure and security solution to protect the information against most common threats. The use of the digital signature avoids:

#### *- Content Integrity*

This solution protects against modification of the data exchanged. The sender applies an algorithm to the message before sending it to obtain an integrity control value that is included with in the message. The receiver applies the same algorithm to the received message (following the corresponding instructions) and the result must match the integrity value sent.

#### *- Origin Authentication*

This solution protects the receiver against processing the data from a party claiming to be another party.

Authentication codes are transmitted within the message to the receiver to ensure the identity of the sender. These authentication codes (digital certificate) are generated by a third authorised and trusted agent (Authority of Certification) and SHOULD be exchanged between the trading partners before any transaction takes place. The receiver validates that the digital signature values match the authentication codes contained in the digital certificate.

#### *- Non-repudiation of Origin*

This solution protects the receiver of the message from the sender's denial of having sent the message.

The sender digitally signs the message. The receiver uses the check code contained in the digital signature and the certificate associated to the sender to validate the message.

Hence, if the message is valid, the sender must have sent it. There is no possibility that another party had generated that message without getting an error during the verification process.

#### *- Non-repudiation of Receipt (if a response message is implemented)*

This solution protects the sender of a message from the receiver's denial of having received the message.

The sender must request an acknowledgement from the receiver that the message has been received. The receiver should include with the acknowledgement a digital signature to guarantee the integrity of the acknowledge message and to authenticate the receivers identity.

#### **5.8.3 Implementation Guideline**

GS1 has developed a guide on how to secure EANCOM® messages to highlight some possible safeguards available within the UN/EDIFACT standard. The decision to use security solutions in an EDI environment will depend on the data exchanged and the potential losses which might occur through the accidental or malicious corruption of a message.

Implementation Guideline of EANCOM® Digital Signature is freely available at

*http://www.gs1.org/docs/ecom/eancom/eancom\_Digital\_Signature.pdf*

# **5.9 Object segments (Syntax 4 only)**

EANCOM® offers the possibility to attach an object (an image, a report or a digital certificate) to any message using UNO-UNP segments.

Segment UNO is used to head, identify and specify an object and segment UNP is used to end and check the completeness of an object.

# **Segment Layout - UNO segment**

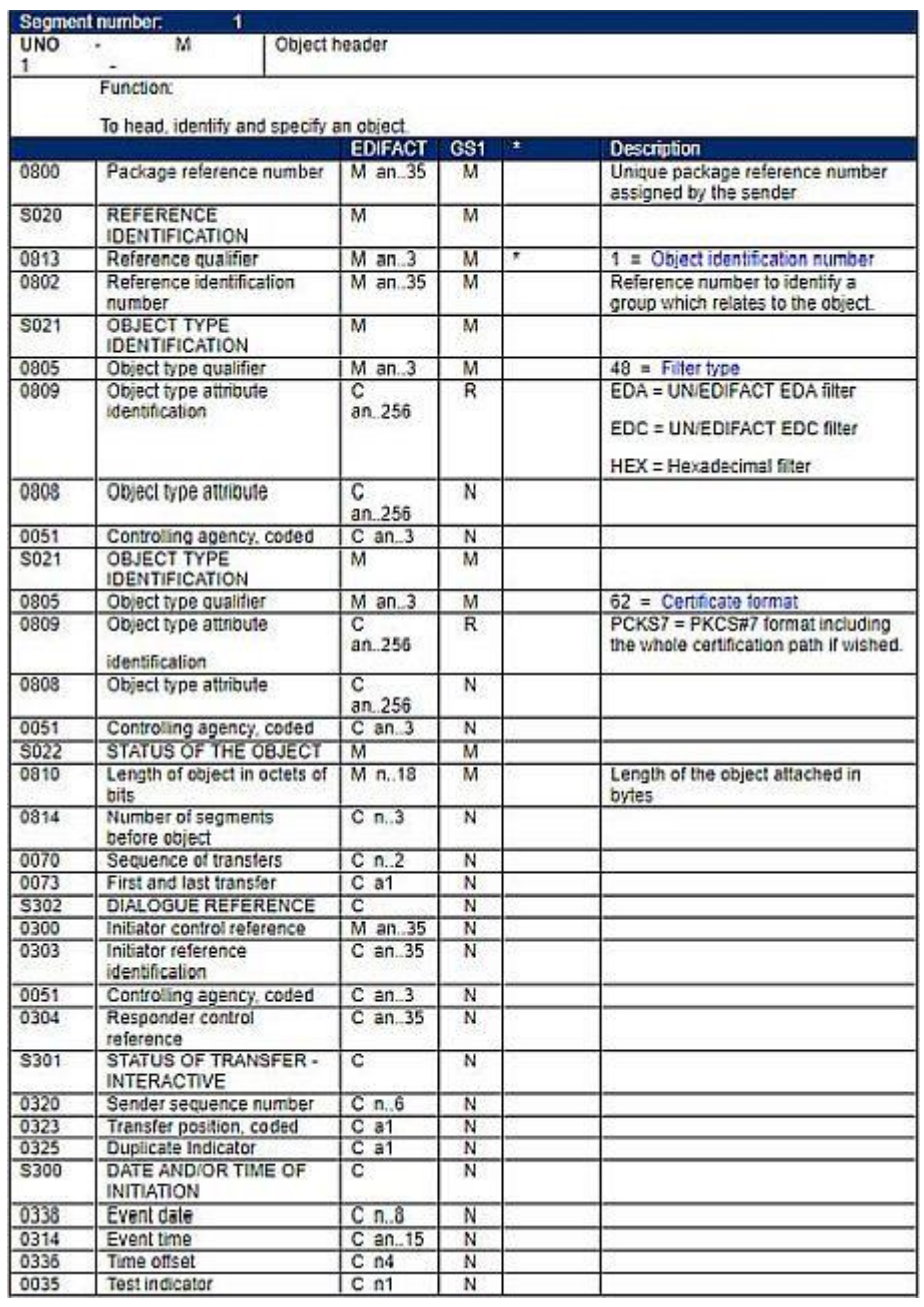

#### *Segment Notes - UNO:*

This segment is used to head, identify and specify an object.

The digital certificate will be attached using PKCS#7 format because it allows including more than one digital certificate (User Certificate and the Certification Chain). This file will be filtered using EDC or Hexadecimal filter.

Once the file is filtered, the total number of bytes of the object to be attached will be

obtained and detailed in DE0810.

Example: UNO+OB00001+1:CER123+46:EDC\*62:PKCS7+1238'

# **Segment Layout - UNP segment**

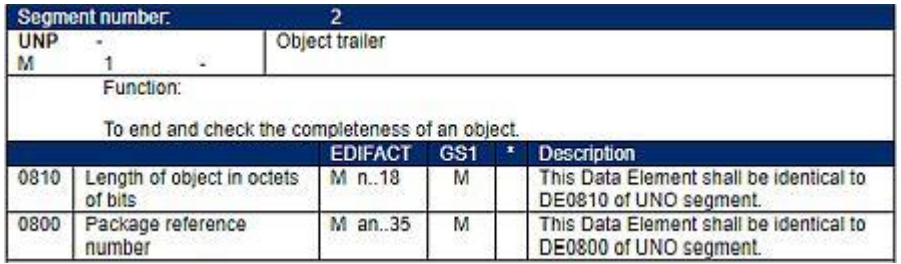

# *Segment Notes - UNP:*

To end and check the completeness of an object.

Example: UNP+1238+OB000001'

# **6 APPENDIX 2: GLOSSARY**

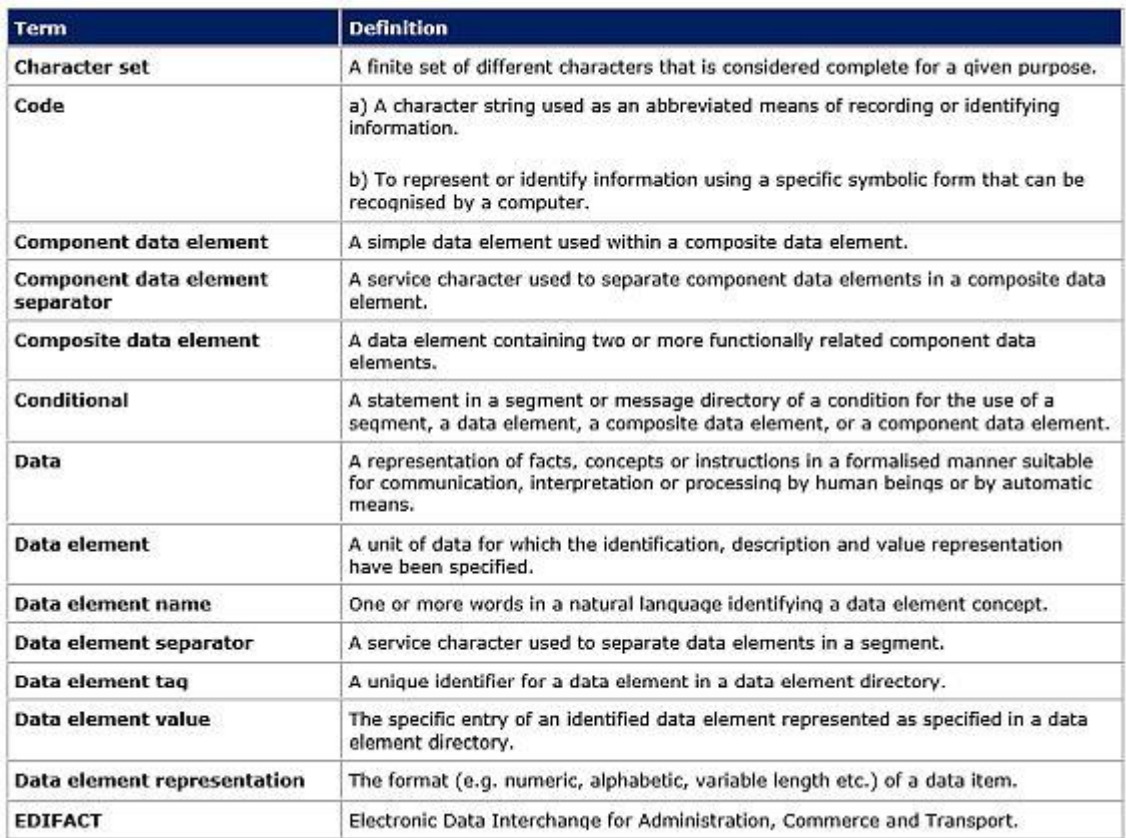

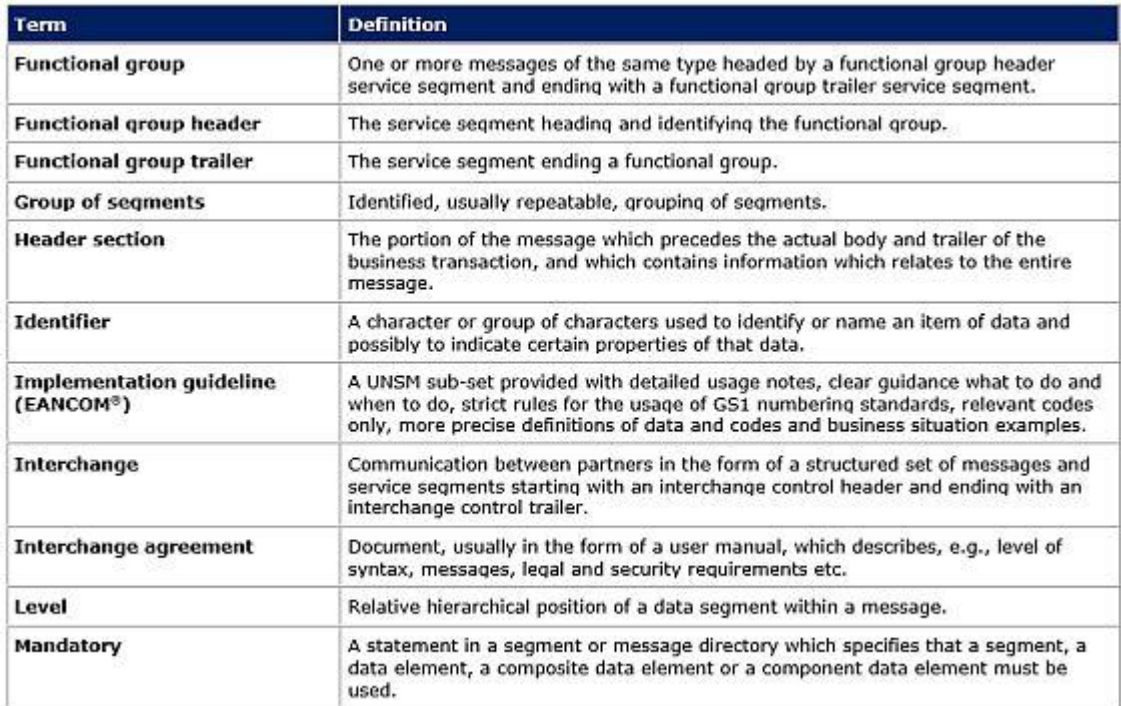

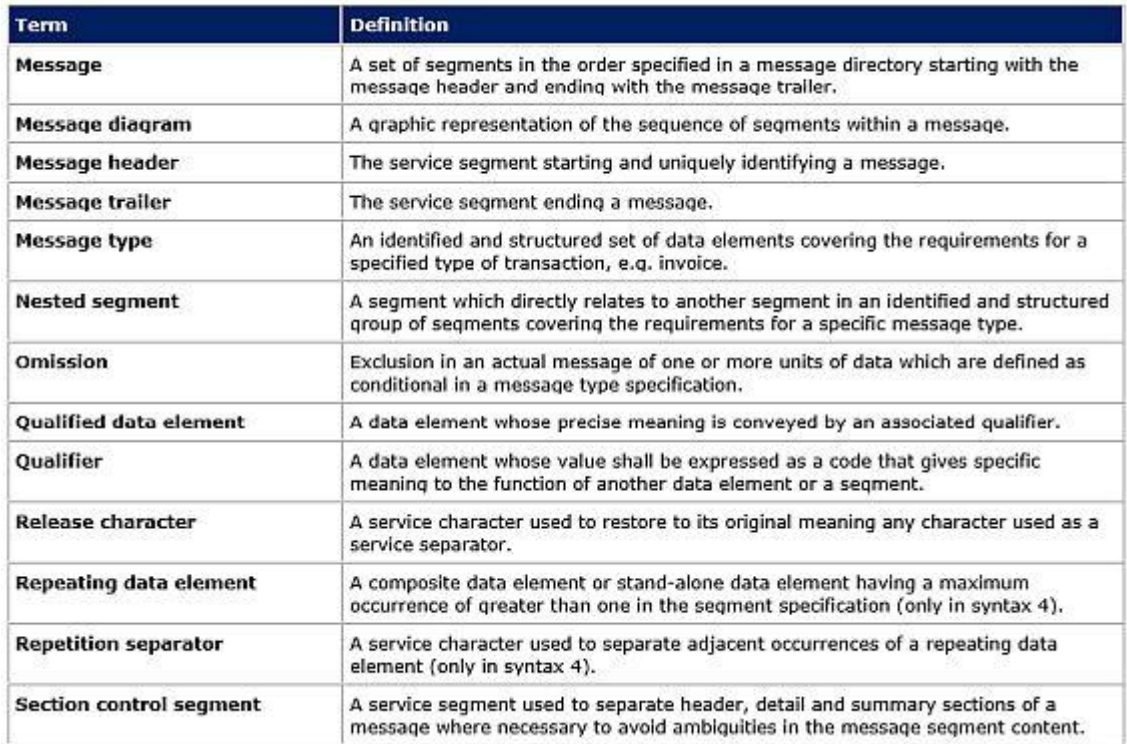

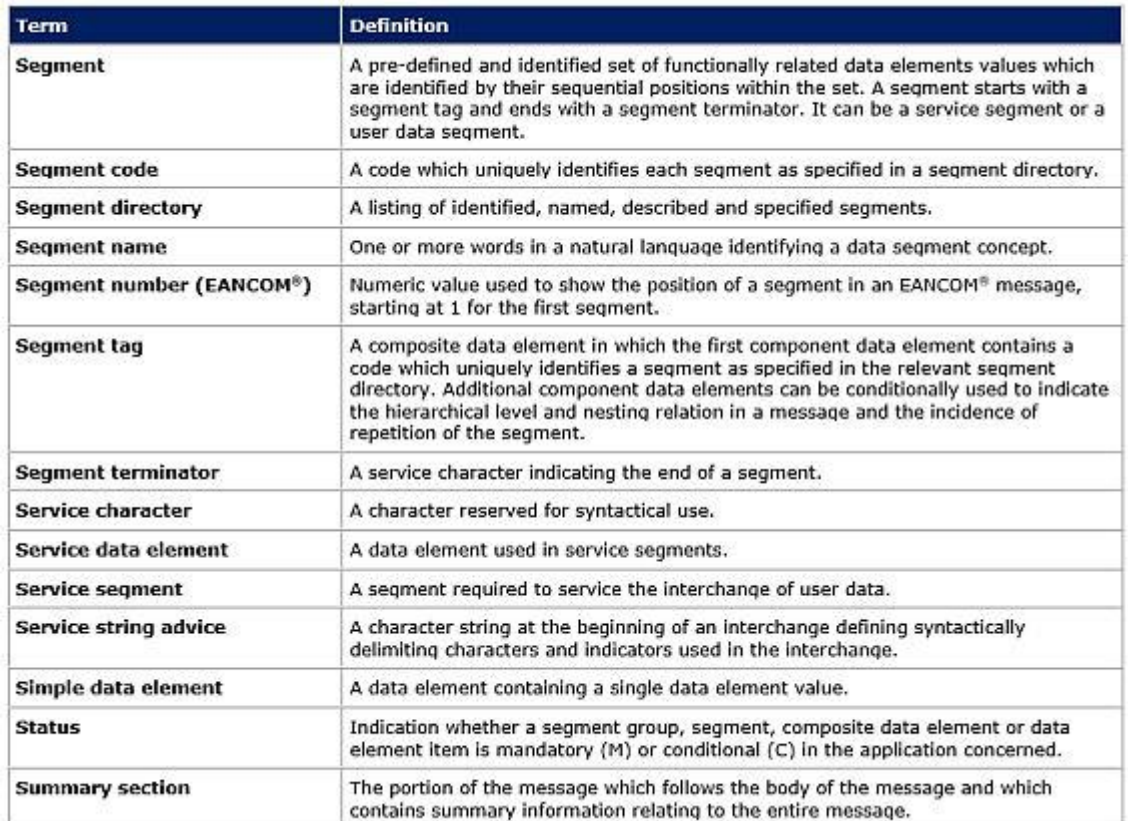